#### ФЕДЕРАЛЬНОЕ АГЕНТСТВО ВОЗДУШНОГО ТРАНСПОРТА (РОСАВИАЦИЯ)

ФЕДЕРАЛЬНОЕ ГОСУДАРСТВЕННОЕ БЮДЖЕТНОЕ ОБРАЗОВАТЕЛЬНОЕ УЧРЕЖДЕНИЕ ВЫСШЕГО ОБРАЗОВАНИЯ «МОСКОВСКИЙ ГОСУДАРСТВЕННЫЙ ТЕХНИЧЕСКИЙ УНИВЕРСИТЕТ ГРАЖДАНСКОЙ АВИАЦИИ» (МГТУ ГА)

Кафедра прикладной математики

Е.М. Носова

## МАТЕМАТИЧЕСКИЕ МОДЕЛИ ЭКОНОМИКИ И ФИНАНСОВ

### ЛАБОРАТОРНЫЙ ПРАКТИКУМ ЧАСТЬ I

#### **Учебно-методическое пособие**

*для студентов III курса направления 01.03.04 очной формы обучения*

Москва ИД Академии Жуковского 2021

Рецензент:

*Овсянникова Н.И.* – канд. физ.-мат. наук, доцент

#### **Носова Е.М.**

H<sub>72</sub>

Математические модели экономики и финансов. Лабораторный практикум. Часть I [Текст] : учебно-методическое пособие / Е.М. Носова. – М.: ИД Академии Жуковского, 2021. – 48 с.

Данное учебно-методическое пособие издается в соответствии с рабочей программой учебной дисциплины «Математические модели экономики и финансов» по учебному плану для студентов III курса направления 01.03.04 очной формы обучения.

Учебно-методическое пособие предназначено для выполнения студентами первой лабораторной работы «Программная реализация накопительной модели. Финансовые функции Excel», содержит три задания. Каждое задание состоит из пяти задач, соответствующих первым трем разделам рабочей программы дисциплины. В учебно-методическом пособии представлены краткие теоретические сведения, правила подготовки к работе, а также правила оформления отчета, порядок защиты работы и основные вопросы к защите. Рассмотрены временные и денежные шкалы в финансовом анализе, определяющие параметры кредитной сделки, а также простейшие накопительные модели в схемах простых и сложных процентов.

Учебно-методическое пособие имеет прикладной характер и может быть использовано как справочный материал при самостоятельной работе студентов.

Рассмотрено и одобрено на заседаниях кафедры 20.05.2021 г. и методического совета 20.05.2021 г.

> **УДК 332.1:330.4 ББК 517**

© Московский государственный технический университет гражданской авиации, 2021

# **СОДЕРЖАНИЕ**

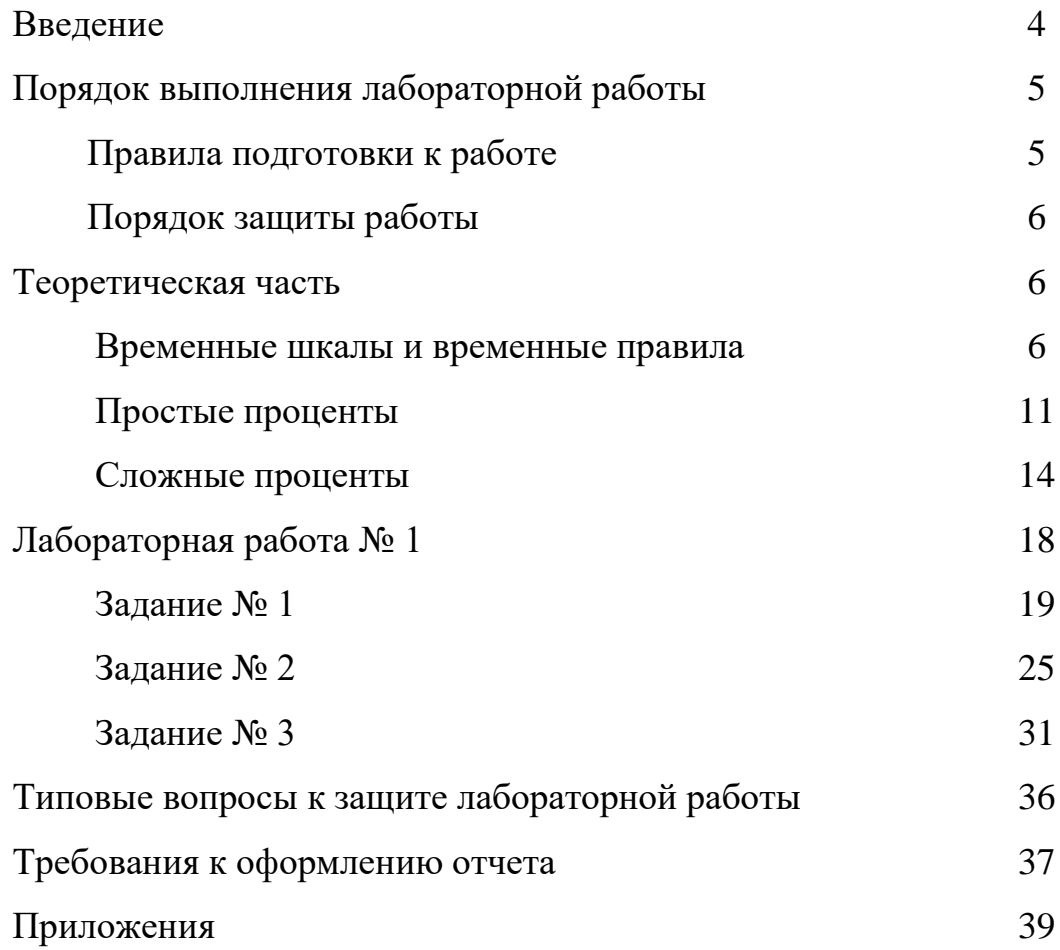

#### **ВВЕДЕНИЕ**

Пособие предназначено для обучающихся по направлению подготовки 01.03.04 «Прикладная математика», профиль подготовки «Математическое моделирование в экономике и технике» (квалификация (степень) - бакалавр), изучающих дисциплину «Математические модели экономики и финансов».

Пособие ориентировано на достижение целей дисциплины:

- обеспечение студентов базовыми знаниями в области методов построения и анализа математических моделей в экономике и финансах;

- формирование основных навыков финансовых вычислений для решения прикладных финансово-экономических задач;

- усвоение общеэкономических и финансовых знаний, необходимых для практического применения математических моделей в экономике и финансах.

Для достижения этих целей пособие способствует решению изучаемой дисциплиной следующих задач:

- изучение описательных моделей экономики;

- приобретение навыка анализа экономических величин и статистических данных;

освоение разработки экономико-математических моделей с использованием статистических методов.

Данное пособие предоставляет возможность изучить базовые методы описания и анализа финансовых и экономических процессов, освоить навыки применения информационных технологий и решения задач на ЭВМ по стандартным программам.

### **ПОРЯДОК ВЫПОЛНЕНИЯ ЛАБОРАТОРНОЙ РАБОТЫ**

Основная роль лабораторного практикума состоит в развитии у студентов научного мышления, формировании умений анализировать, сопоставлять и применять информацию, приобщении к научному поиску. Поэтому одним из важнейших элементов лабораторного практикума является составление отчета по выполненной работе.

На первом занятии лектором по дисциплине в соответствии с рабочей учебной программой доводятся до студентов: перечень лабораторных работ, последовательность их выполнения, рекомендуемые учебно-методические пособия, порядок выполнения и защит лабораторных работ.

#### Правила подготовки к работе

При подготовке к лабораторным работам студентам предлагается использовать рекомендованные учебники и учебные пособия, а также обратить внимание на специальные указания по особенностям выполнения отдельных пунктов лабораторных работ.

Подготовка к лабораторным работам осуществляется студентами *самостоятельно и заблаговременно.*

В процессе такой подготовки студент должен изучить и законспектировать при необходимости основной теоретический материал, уяснить цели и задачи предлагаемой работы, проверить свой уровень подготовки, используя контрольные вопросы, представленные в учебнометодическом пособии, а также заготовить необходимые таблицы.

После выполнения лабораторных работ студенты предъявляют преподавателю результаты выполненных заданий. По результатам выполнения лабораторной работы оформляется отчет, соответствующий требованиям к оформлению отчетов.

#### Порядок защиты работы

Требования к оформлению отчета изложены в соответствующем разделе данного методического пособия.

Отчет по выполненной работе оформляется самостоятельно и индивидуально во внеаудиторное учебное время. К отчету предъявляются требования, максимально приближенные к требованиям оформления научной работы.

Защита отчета по выполнению лабораторной работы осуществляется, как правило, в течение занятия. Преподаватель оценивает знания студента по ответам на контрольные вопросы, умения и навыки оцениваются в ходе выполнения работы. Защита лабораторных работ производится по каждой работе в отдельности в виде индивидуального собеседования с каждым студентом по теоретической и практической частям выполненной работы, а также по данным и результатам оформленного отчета. Ответы на поставленные вопросы студент дает в устной или письменной форме.

Если студент не отчитался на занятии, то защита отчета по выполнению лабораторной работы осуществляется в дни и часы СРС по согласованию с ведущим преподавателем. Результаты текущего контроля учитываются преподавателем в журнале учета занятий (или личном журнале преподавателя).

#### **ТЕОРЕТИЧЕСКАЯ ЧАСТЬ**

#### 1. Временные шкалы и временные правила.

Одним из важнейших факторов в финансовых операциях и сделках является время. Для учета данного фактора необходимо наличие способы выделения отдельных моментов времени. В связи с этим для временной локализации денежных сумм вводится так называемая временная шкала.

Под *временной шкалой* понимается система *временных координат*, задание которых сводится к указанию:

*- начала отсчета*, т.е. начального момента времени, по отношению к которому задаются все остальные моменты времени;

- *единицы измерения*, т.е. базового промежутка или единичного периода, служащего для измерения длительности временных промежутков.

Временная шкала допускает наглядное представление в виде *линии времени,* т.е. прямой линии с отмеченной начальной точкой и отмеченными моментами времени, связанными с базовым промежутком (рис. 1). При этом выбор начала отсчета и единицы измерения определяется соображениями удобства и простоты.

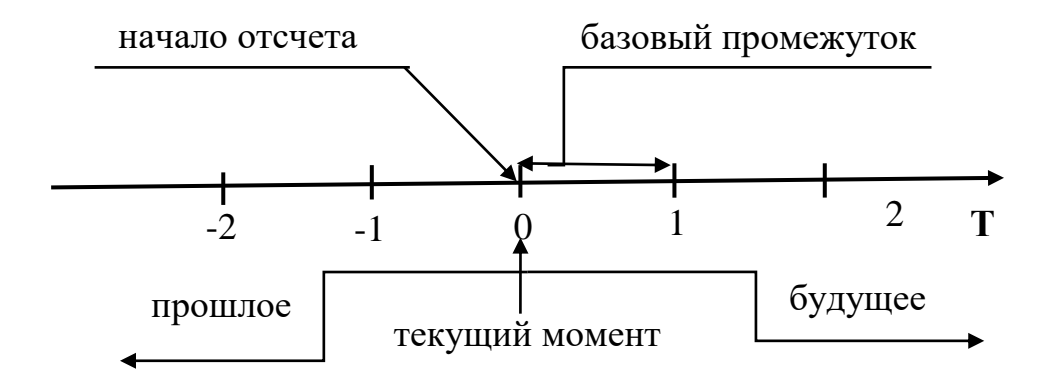

Рис. 1 Линия времени

В экономике это обычно год, но может быть выбран любой другой промежуток: полугодие, квартал, месяц и т.д.

При работе с программой Excel и построением графиков и диаграмм вместо настройки фильтров для отображения дат вы можете воспользоваться временной шкалой сводной таблицы. Это – один из параметров динамического фильтра, позволяющий легко фильтровать по дате и переходить к нужному периоду с помощью ползунка.

В качестве основной временной шкалы обычно используется так называемая *модельная годовая шкала*, обозначенная на рис. 1 через **Т**. После выбора начала отсчета и единичного периода эта шкала становится идентична множеству всех вещественных чисел **R**. Продолжительность всех временных периодов, рассматриваемых далее, будет, как правило, задана в этой шкале.

На практике помимо введенной модельной временной шкалы используется также *календарная* шкала, основным элементом которой является *дата*. Дату в финансовых и экономических материалах и расчетах принято обозначать тройкой чисел:  $\partial = < d; m; \gamma >$ , где  $d -$ день,  $m -$ месяц,  $y$  – год. Промежуток  $[\partial_1, \partial_2]$  называется промежутком *между* двумя датами  $\partial_1$ ,  $\partial_2$  календарной шкалы (дата  $\partial_2$  не включается). Число дней в этом промежутке обозначается  $D(\partial_1, \partial_2)$ .

Дата, соответствующая реальной календарной дате, называется *допустимой*, или *календарной*, датой. Промежуток между двумя календарными датами называется *календарным промежутком*.

 $K$ алендарный *год* представляет собой промежуток  $[\partial_1, \partial_2)$  между двумя *смежными и одноименными календарными* датами:  $d_1 = d_2$ ,  $m_1 = m_2$ ,  $y_2 =$  $y_1 + 1$ . Промежуток между 01.01. у и 01.01.  $(y + 1)$  называется *стандартным* календарным годом.

 $Ka$ лендарным месяцем называется промежуток  $[\partial_1, \partial_2)$  между двумя датами:

> $d_1 = d_2$ ,  $m_2 = m_1 + 1$ ,  $y_2 = y_1$ , если  $m_1 \neq 12$ ,<br>  $d_1 = d_2$ ,  $m_2 = 1$ ,  $m_3 = 1$ ,  $m_4 = 12$  $d_1 = d_2, m_2 = 1,$   $y_2 = y_1 + 1,$  если  $m_1 = 12.$

 $Ka$ лендарным кварталом является промежуток  $[\partial_1, \partial_2)$  между двумя датами:

> $d_1 = d_2, m_2 = m_1 + 3,$   $y_2 = y_1,$  если  $m_1 \le 9,$  $d_1 = d_2$ ,  $m_2 = m_1 - 9$ ,  $y_2 = y_1 + 1$ , если  $m_1 > 9$ .

 $Ka$ лендарным полугодием будем называть промежуток  $[\partial_1, \partial_2)$  между двумя датами:

$$
\begin{cases}\nd_1 = d_2, m_2 = m_1 + 6, & y_2 = y_1, \\
d_1 = d_2, m_2 = m_1 - 6, & y_2 = y_1 + 1, \\
\end{cases} \text{ eclim } m_1 \le 6,
$$

В календарной шкале естественная мера длины – продолжительность временных промежутков в днях. Она легко вычисляется с помощью функции  $N(\partial)$  – порядкового номера даты  $\partial$  в календарном году. Для удобства работы данные порядковые номера сведены в стандартные таблицы номеров дней в невисокосном и високосном годах.

Точное число дней между датами  $\partial_1$ ,  $\partial_2$  можно определить по формуле:

$$
D(\partial_1, \partial_2) = N(\partial_2) - N(\partial_1) + 365(y_2 - y_1) + k \tag{1}
$$

В финансовой математике наряду с точным числом дней между датами  $\partial_1$ ,  $\partial_2$  рассматривают приближенное число дней между ними. Оно определяется по формуле

$$
\widetilde{D}(\partial_1, \partial_2) = 360(y_2 - y_1) + 30(m_2 - m_1) + (d_2 - d_1) \tag{2}
$$

Существует несколько способов перехода от календарной к модельной временной шкале, которые основываются на разных *временных правилах*.

*Правило ACT/365* (английская практика). Срок между двумя датами в годовой шкале  $T$  есть точное число дней между этими датами, определяемое в общем случае по формуле (1), деленное на 365:

$$
T=\frac{D(\partial_1,\partial_2)}{365}.
$$

*Правило ACT/360* (банковское правило – французская практика). Согласно этому правилу срок между двумя датами в годовой шкале  $T$  есть:

$$
T = \frac{D(\partial_1, \partial_2)}{360},
$$

где  $D(\partial_1, \partial_2)$  по-прежнему определяется из соотношения (1).

*Правило 30/360* (немецкая практика). Срок между двумя датами в годовой шкале  $T$  есть приближенное число дней между этими датами, определяемое по формуле (2), деленное на 360:

$$
T=\frac{\widetilde{D}(\partial_1,\partial_2)}{360},
$$

где  $N(\partial)$  – порядковый номер даты по таблице,  $k$  – число високосных дат между  $\partial_1$  и  $\partial_2$ .

*Правило АСТ/365 (Япония).* Данное правило учитывает возможности присутствия високосных дат в измеряемом промежутке путем игнорирования високосных дат при подсчете числа дней в промежутке при неизменном годовом дивизоре – 365. Первый подход реализован в так называемом японском правиле АСТ/365, в котором все високосные даты исключаются: продолжительность любого годового промежутка считается равной 365 дням.

Если  *– период с*  $*k*$  *високосными датами, то:* 

$$
T = \frac{D(J) - k}{365}.
$$

*Правило АСТ/АСТ.* Рассматриваемое правило также учитывает возможности присутствия високосных дат в измеряемом промежутке, но делает это путем соответствующего изменения дивизора (до 366 или другого значения) при измерении високосных промежутков.

Пусть  $J$  – период, определяемый двумя датами  $\partial_1 = \langle d_1, m_1, y_1 \rangle$  и  $\partial_2 = 2 d_2, m_2, y_2 >$ . Разобьем его на три части:  $J = J_1 + J_2 + J_3$ . Первая часть соответствует периоду от  $\partial_1$  до конца текущего  $y_1$  года включительно, т.е.  $J_1 = [\partial_1, \partial_1^*]$ , где  $\partial_1^* = 31.12$ .  $y_1$ , т.е. конец года  $y_1$ . Промежуток  $J_2$  состоит из *полного числа стандартных* календарных лет между  $\partial_1$  и  $\partial_2$ , т.е. числа лет от 1.01.  $(y_1 + 1)$  до 1.01.  $y_2$ . Наконец, промежуток  $J_3$  есть период от начала года  $y_2$ , т.е.  $\partial_2^* = 1.01$ .  $y_2$  до даты  $\partial_2$ :  $J_3 = [\partial_2^*, \partial_2)$ . Тогда с учетом приведенного разбиения:

$$
T = \frac{D(J_1)}{Y_1} + \frac{D(J_3)}{Y_3} + n,
$$

где  $D(J_k)$  – число дней в промежутке  $J_k$ ,  $(k = 1,3)$ ,

$$
Y_k = \begin{cases} 366, & \text{если} \quad y_k - \text{високосный,} \\ 365, & \text{если} \quad y_k - \text{невисокосный,} \end{cases}
$$

а  $n = y_2 - y_1 - 1$  – полное число стандартных календарных лет между датами  $\partial_1$  и  $\partial_2$ .

В частных случаях промежутки  $J_2$  и  $J_3$  могут быть *пустыми*.

## 2. Простые проценты.

Практически все финансово-экономические расчеты, так или иначе, связаны с определением процентных денег. Под процентными деньгами или *процентами* понимают абсолютную величину дохода от предоставления денег в долг в любой его форме. При этом *процентная ставка* – это относительная величина дохода за фиксированный отрезок времени, то есть отношение дохода (процентных денег) к сумме долга.

Временной интервал, к которому приурочена процентная ставка, называют *периодом начисления*. Проценты могут выплачиваться заемщиком по мере их начисления или присоединяться к основной сумме долга (*капитализация процентов*). Способ погашения процентов определяется договором между кредитором и заемщиком.

Процесс увеличения суммы денег во времени по мере присоединения к ней процентов называют *наращением* (*ростом*) этой суммы. При этом соответствующие процентные ставки называют *ставками наращения*. При *дисконтировании* (сокращении) сумма денег, относящаяся к будущему, уменьшается на величину соответствующего *дисконта* (*скидки*). Соответствующие ставки принято называть *дисконтыми* или *учетными* ставками.

При последовательном погашении задолженности применяется один из двух способов начисления процентов. Первый способ подразумевает применение процентной ставки к фактической сумме долга. Во втором

способе простые проценты начисляются сразу на всю сумму долга без учета последовательного его погашения.

*Наращенная* сумма представляет собой первоначальную сумму с начисленными к концу срока начисления процентами и вычисляется по *формуле простых процентов*:

$$
S = P + I \tag{3},
$$

где S – наращенная сумма;

P – первоначальная сумма долга;

I – начисленные проценты за весь период, которые составляют:

$$
I= Pni,
$$

где i – ставка наращения процентов;

n – срок кредита.

Внесение указанной формулы в формулу 3 приводит нас к виду:

$$
S = P(1+ni),
$$

в которой выражение  $(1 + ni)$  называют множителем наращения простых *процентов.*

Схему роста по простым процентам можно представить графически:

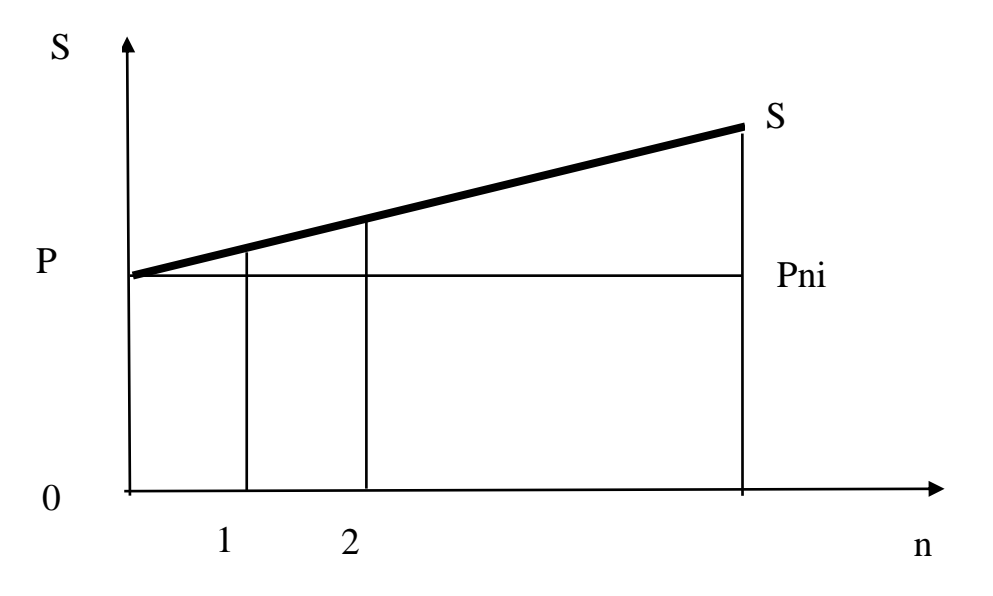

Рис. 2 График роста в схеме простых процентов.

Срок предоставления кредита может являться дробной величиной. Тогда срок n может быть представлен как:

$$
n=\frac{t}{K},
$$

где t – число дней кредита;

K – число дней в году (*временная база начисления процентов*).

Принимая в расчетах  $K = 360$  дней, получают *обыкновенные* или *коммерческие* проценты. *Точные проценты* определяется с использованием действительной продолжительности года. Требуемая точность расчетов также задает и правила определения числа дней кредита, которые могут быть определены *приближенно* или *точно*.

На практике применяются три варианта расчета простых процентов:

1. *точные проценты с точным числом дней ссуды* (правило АСТ/АСТ);

2. *обыкновенные проценты с точным числом дней ссуды* (правило АСТ/360);

3. *обыкновенные проценты с приближенным числом дней ссуды* (правило 30/360).

В целом ряде кредитных соглашений могут быть предусмотрены изменяющиеся во времени процентные ставки. В этом случае наращенная на конец срока сумма вычисляется как:

 $S = P(1 + n_1 i_1 + n_2 i_2 + \dots + n_m i_m) = P(1 + \sum_{j=1}^m n_j i_j)$  $j=1$  $(4)$ , где  $i_i$  - ставка простых процентов в периоде  $t$ ,

 $n_j$  - продолжительность периода с постоянной ставкой,  $n=\sum n_j.$ 

В потребительском кредите проценты, как правило, начисляются на всю сумму кредита и присоединяются к основному долгу сразу в момент открытия кредита. При этом погашение долга с процентами обычно производится

равными суммами на протяжении всего срока кредита. В этом случае величина разового погасительного платежа составляет:

$$
R = \frac{s}{nm},\tag{5}
$$

где *n* - срок кредита в годах,

*m* - число платежей в году.

Так как проценты здесь начисляются на первоначальную сумму долга, фактическая величина которого систематически уменьшается во времени, то действительная стоимость кредита заметно превышает договорную процентную ставку.

### 3. Сложные проценты.

В том случае, когда за базу принимается сумма, полученная на предыдущем этапе наращения или дисконтирования, используют *сложные процентные ставки.* При этом база начисления последовательно изменяется, то есть проценты начисляются на проценты. Присоединение начисленных процентов к сумме базы начисления называют *капитализацией процентов*.

Построим простейшую модель накопительного счета в схеме сложных процентов. Как и в модели накопительного счета для простых процентов, нас будет интересовать состояние счета в произвольный момент времени. Однако в простейшем случае мы будем рассматривать состояние лишь в конце последовательных периодов начисления. При этом будем считать, что для такой модели выполнены следующие предположения:

первоначальная сумма долга равна *P;*

 проценты начисляются за каждый период начисления по заданной ставке начисления *i;*

 величина процентов за период начисления равна произведению величины счета в начале периода на ставку начисления;

 в конце каждого периода начисления счет увеличивается на сумму начисленных за этот период процентов (т.е. начисленные проценты *реинвестируются*).

В конце первого года проценты равны величине  $Pi$ , а наращенная сумма составит  $P + Pi = P(i + 1)$ . К концу второго года данная сумма составит уже  $P(1 + i) + P(1 + i)i = P(1 + i)^2$  и т.д.

То есть сумма процентов на каждом шаге расчетов увеличивается, что графически представлено на схеме роста по сложным процентам (рис. 3):

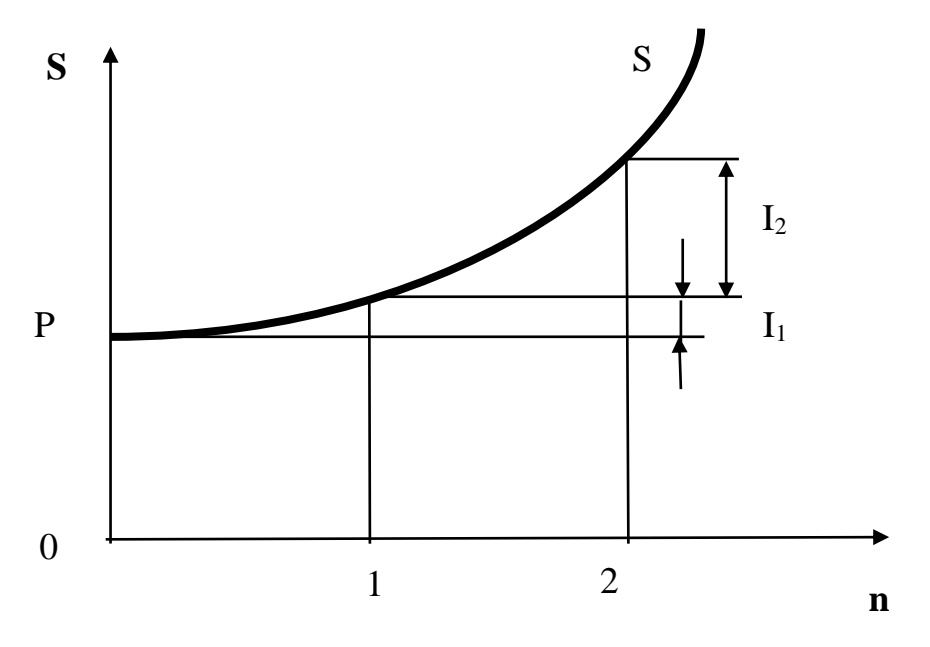

Рис. 3 График роста в схеме сложных процентов.

В конце *n*-го года наращенная сумма будет равна:

$$
S = P(1+i)^n \qquad (6)
$$

Проценты за этот срок составят:

$$
I = S - P = P[(1 + i)^{n} - 1.
$$

Эта простейшая формула совпадает с формулой, описывающей результат накопления в последовательности простых сделок, если период каждой сделки считать равным периоду начисления. Поэтому данную формулу легче интерпретировать как динамику накопления в постоянно

возобновляемой *одной и той же* кредитной сделке между двумя лицами кредитором и должником, например, между вкладчиком и банком.

В общем случае график изменения наращенной суммы в зависимости от времени по ставке сложного процента будет иметь вид, представленный на рис. 4.

Величину  $(1 + i)^n$  называют *множителем наращения* по сложным процентам. Значения этого множителя для целых чисел *п* приводятся в таблицах сложных процентов. Время при наращении по сложной ставке обычно измеряется как АСТ/АСТ.

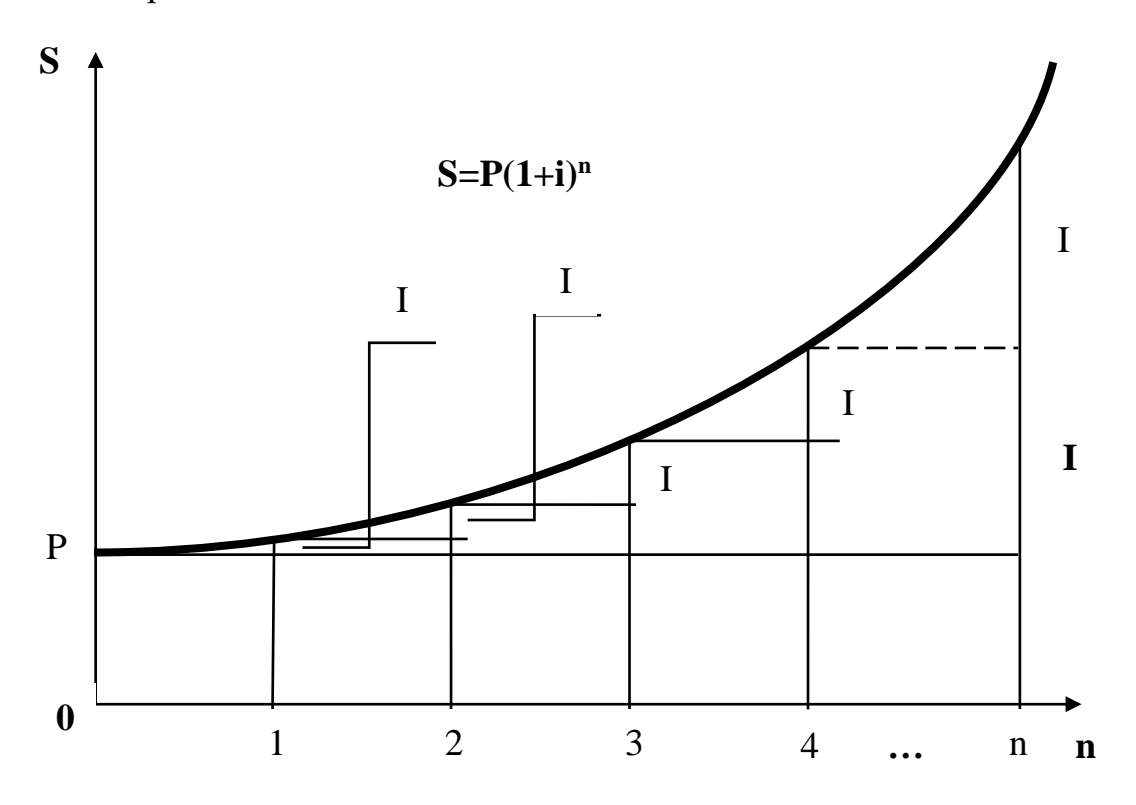

Рис. 4 График изменения наращенной суммы по ставке сложного процента.

Совмещение графиков роста по простым и сложным процентам (рис. 5) наглядно демонстрирует их соотношение для разных периодов.

Часто для начисления процентов срок не является целым числом. Для случая, когда n не является целым числом, множитель наращения определяется тремя способами:

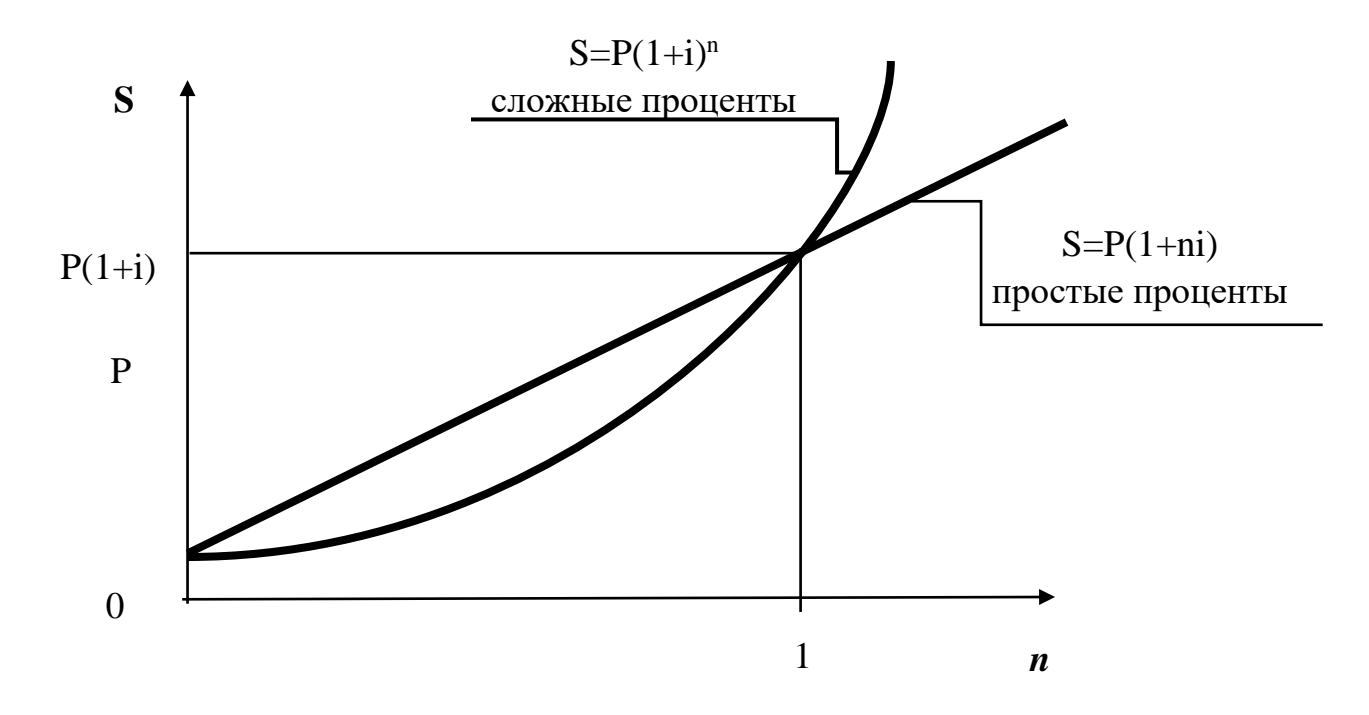

Рис. 5 Графики роста по простым и сложным процентам.

1. наращенная сумма находится на основе *общего метода* по формуле:  $S = P(1 + i)^{n_a}(1 + i)^{n_b},$ 

где  $n_a$  - целая часть периодов начисления,

 $n<sub>b</sub>$  - дробная часть периода начисления

2. наращенная сумма находится на основе *смешанного (комбинированного) метода*, который предполагает начисление процентов за целое число лет по формуле сложных процентов и за дробную часть срока - по формуле простых процентов:

$$
S = P(1+i)^{n_a}(1+n_b i).
$$

3. в правилах ряда коммерческих банков для некоторых операций проценты начисляются только за целое число лет или других периодов начисления. Дробная часть периода отбрасывается:

$$
S = P(1+i)^{n_a}.
$$

В целях оценки своих перспектив кредитору и должнику интересно знать, через сколько лет сумма ссуды возрастет в *N* раз при данной процентной ставке. И здесь наиболее наглядно проявляются различия в последствиях применения простых и сложных процентов. Для определения искомого количества лет приравняем множитель наращения величине *N*, в результате получим:

для простых процентов

$$
N = 1 + ni \implies n = \frac{N-1}{i};
$$

для сложных процентов

$$
N = (1 + i)^n \Rightarrow n = \frac{\ln N}{\ln(1+i)}.
$$

В современных условиях проценты капитализируются, как правило, не один, а несколько раз в году — по полугодиям, кварталам и т.д. Некоторые зарубежные коммерческие банки практикуют даже ежедневное начисление процентов.

Пусть годовая ставка равна *j*, а число периодов начисления в году — *m*. То есть каждый раз проценты начисляются по ставке *j*/*m*. Ставку *j* называют *номинальной.* Формула наращения в этом случае принимает вид:

$$
S = P(1 + \frac{j}{m})^N,\tag{7}
$$

где  $N = mn - 6$ бщее количество периодов начисления.

#### **Лабораторная работа № 1**

## **Программная реализация накопительной модели. Финансовые функции Excel.**

В Microsoft Excel предусмотрено большое количество разнообразных функций, позволяющих справляться с математическими, экономическими, финансовыми и другими задачами.

В частности, при выполнении данной лабораторной работы вам могут быть полезны функции, осуществляющие такие действия, как:

- определение наращенной суммы по схеме сложных процентов функция БС (ставка; кпер; плт; пс; тип);

- вычисление наращенной суммы по переменной ставке сложных процентов - функция БЗРАСПИС (первичное; план);

- вычисление эффективной ставки по сложным процентам - функция ЭФФЕКТ (номинальная\_ ставка; кол\_пер);

- вычисление номинальной ставки вычисляется - функция НОМИНАЛ (эффективная\_ставка; кол\_пер);

- определение общего количества периодов начисления процентов в схеме сложных процентов - функция КПЕР (ставка; плт; пс; бс; тип);

- определение сложной процентной ставки - функция СТАВКА (кпер; плт; пс; бс; тип);

- определение современной величины - функция ПС (ставка, клер, плт, [бс], [тип]);

- определение доли годовых обязательств - функция ДОЛЯГОДА (нач\_дата; кон\_дата; базис).

Используемый способ подсчета дней:

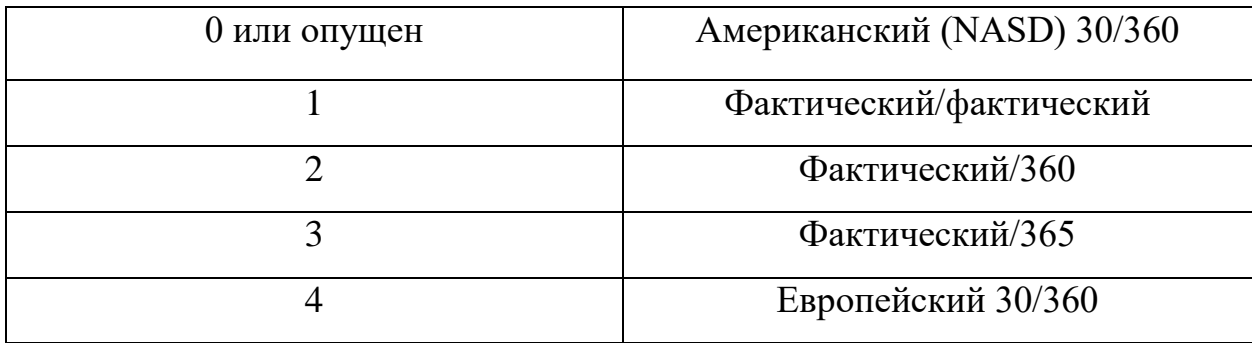

**Замечание. При определении продолжительности финансовой операции дата выдачи и дата погашения считаются за один день.**

#### Задание № 1

#### **Временные шкалы и временные правила.**

Решить задачи. Данные и результаты вычислений представить в виде таблицы с указанием примененных формулах в ячейках справа от результата.

1. Известны даты получения и погашения кредита. Найти точное и приближенное число дней до погашения. Найти срок до погашения в годовой шкале по правилам АСТ/365, банковскому и 30/360. Год не високосный.

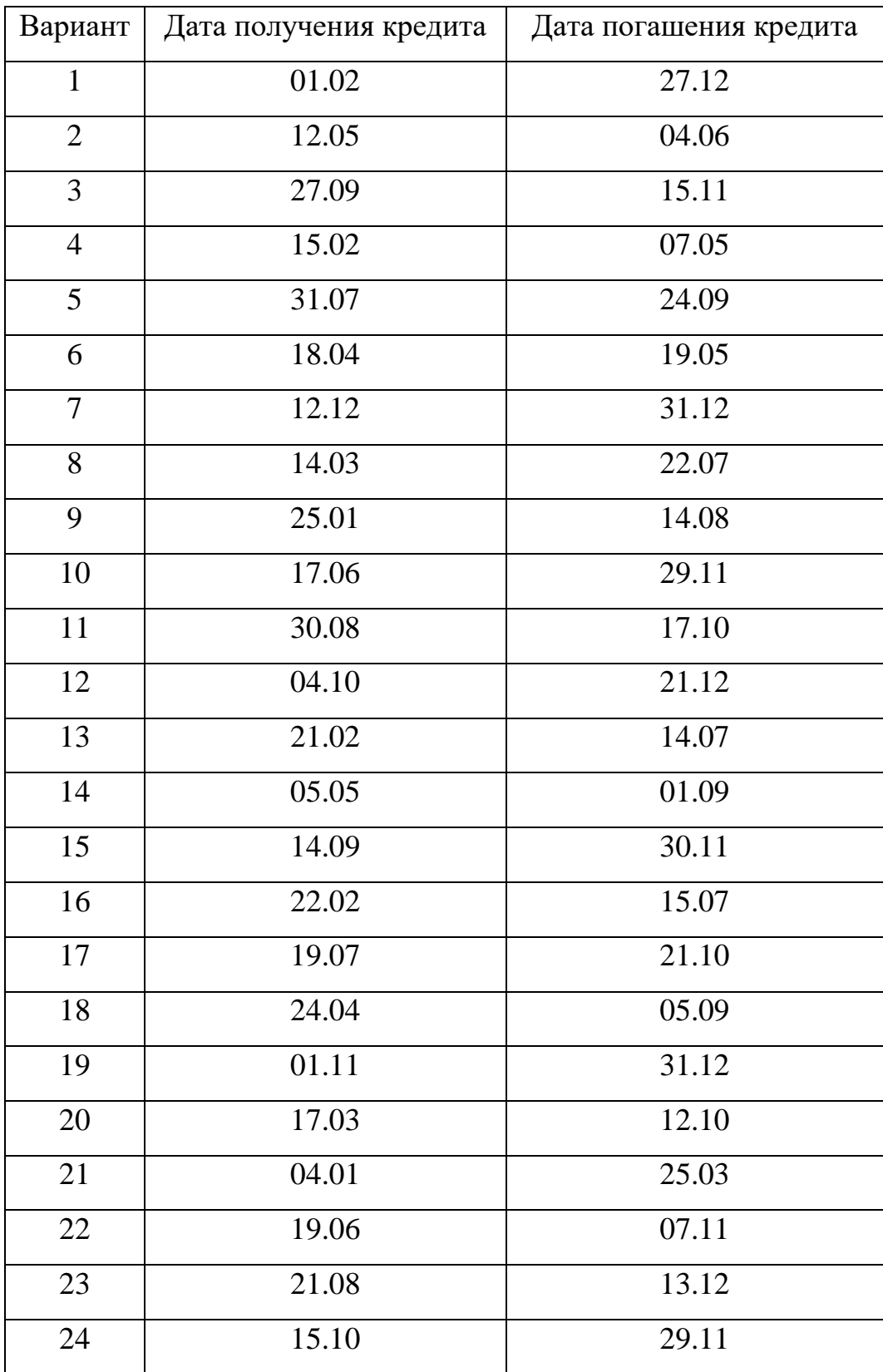

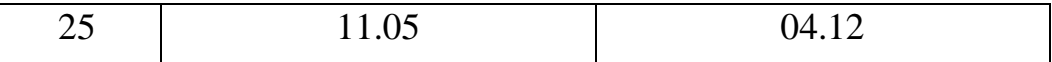

2. Даны даты получения и возвращения займа. Найти срок до погашения в годовой шкале по рассмотренным временным правилам.

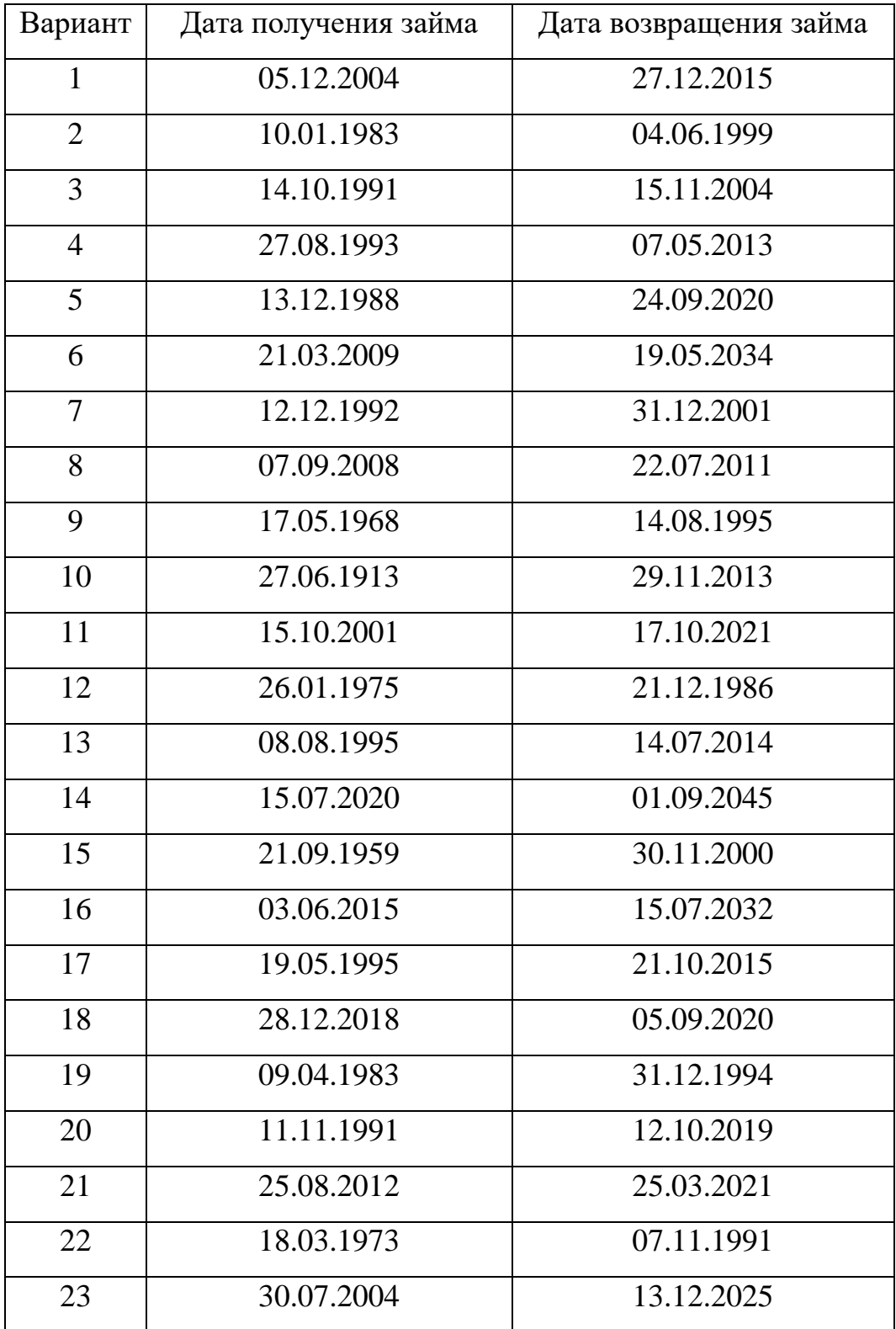

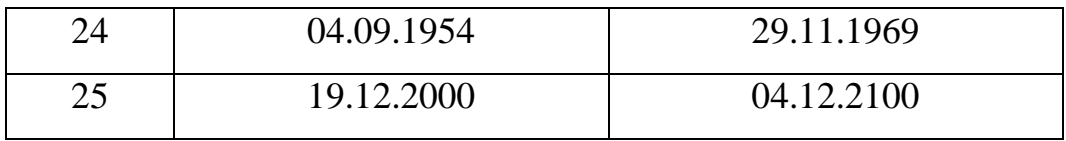

3. Известны дата выдачи кредита и срок кредита в календарных годах. Найти дату возврата и срок кредита в годах для правил АСТ/365, банковскому и 30/360. Изменятся ли и как именно дата возврата и срок кредита, если кредит выдан на такое же количество лет в годовой (модельной) шкале?

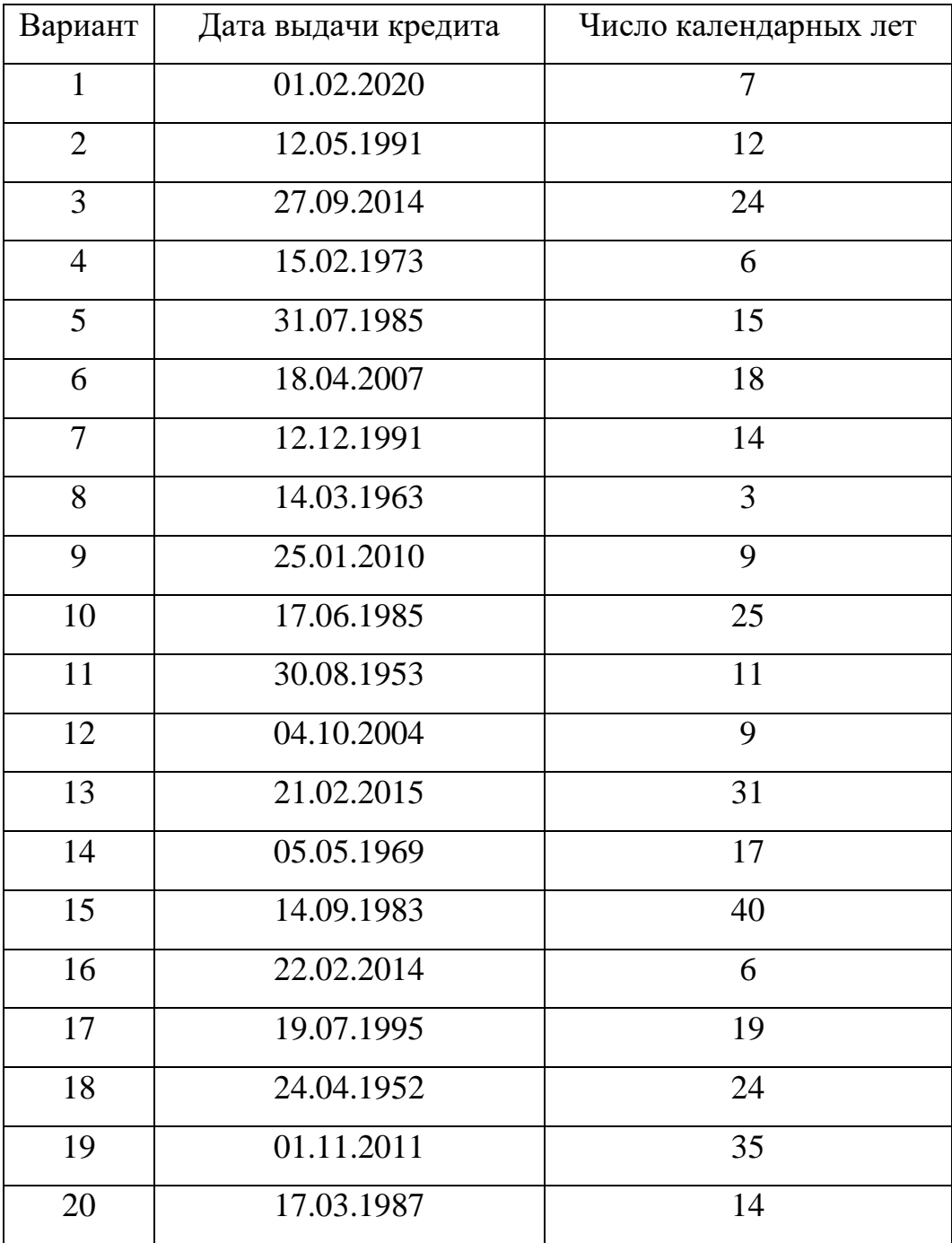

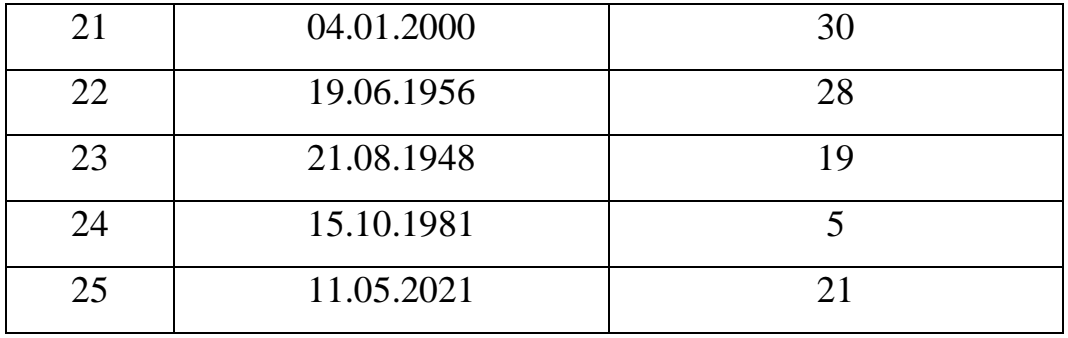

4. Даны дата погашения и срок, на который выдан кредит, в точных днях. Найти дату получения и срок кредита в годах для рассмотренных правил. Изменятся ли дата возврата и срок кредита и как именно, если кредит выдан на такое же количество приближенных дней?

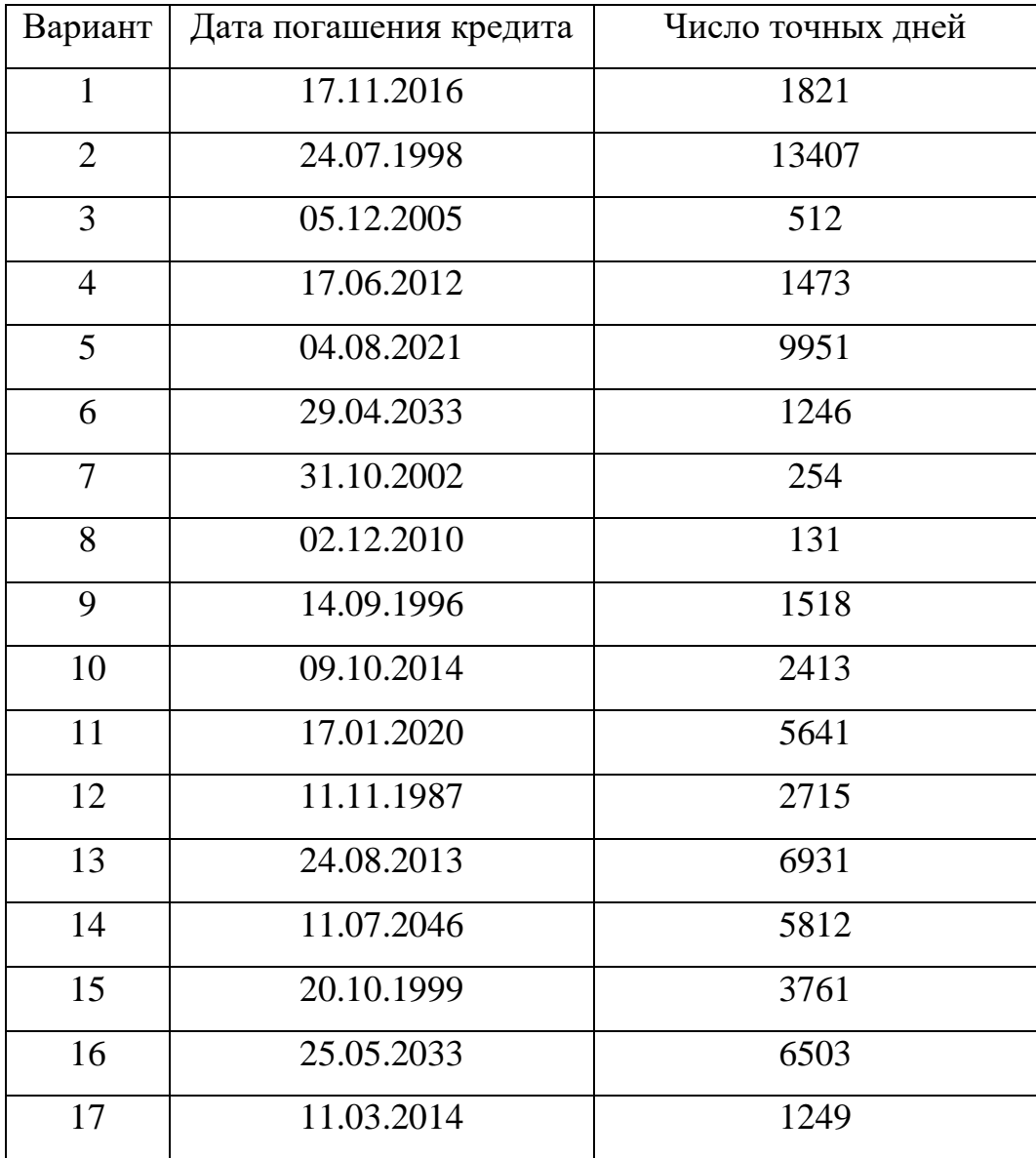

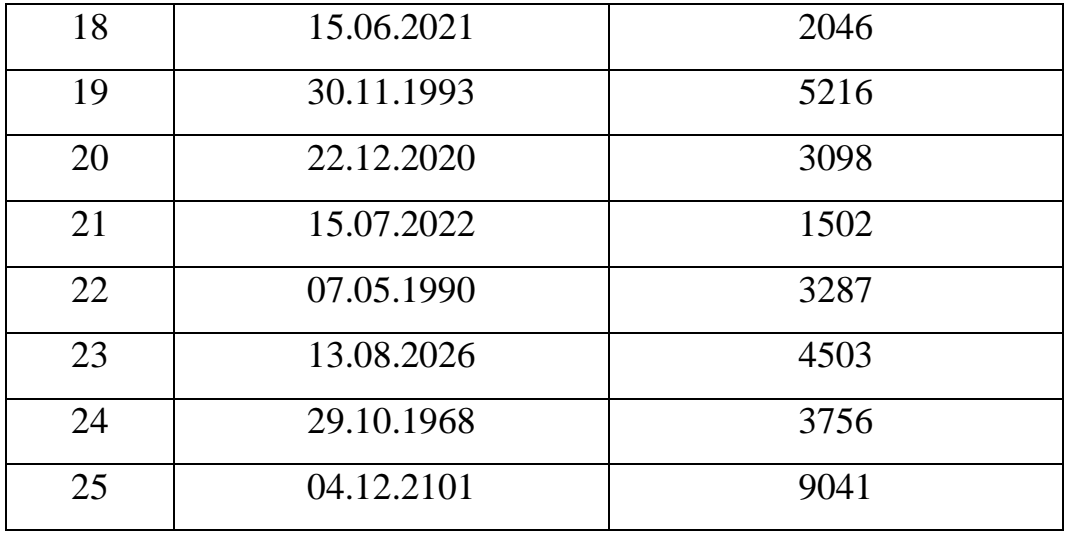

5. Известны дата выдачи кредита и срок кредита в годовой (модельной) шкале. Найти срок в днях и дату возврата по рассмотренным правилам.

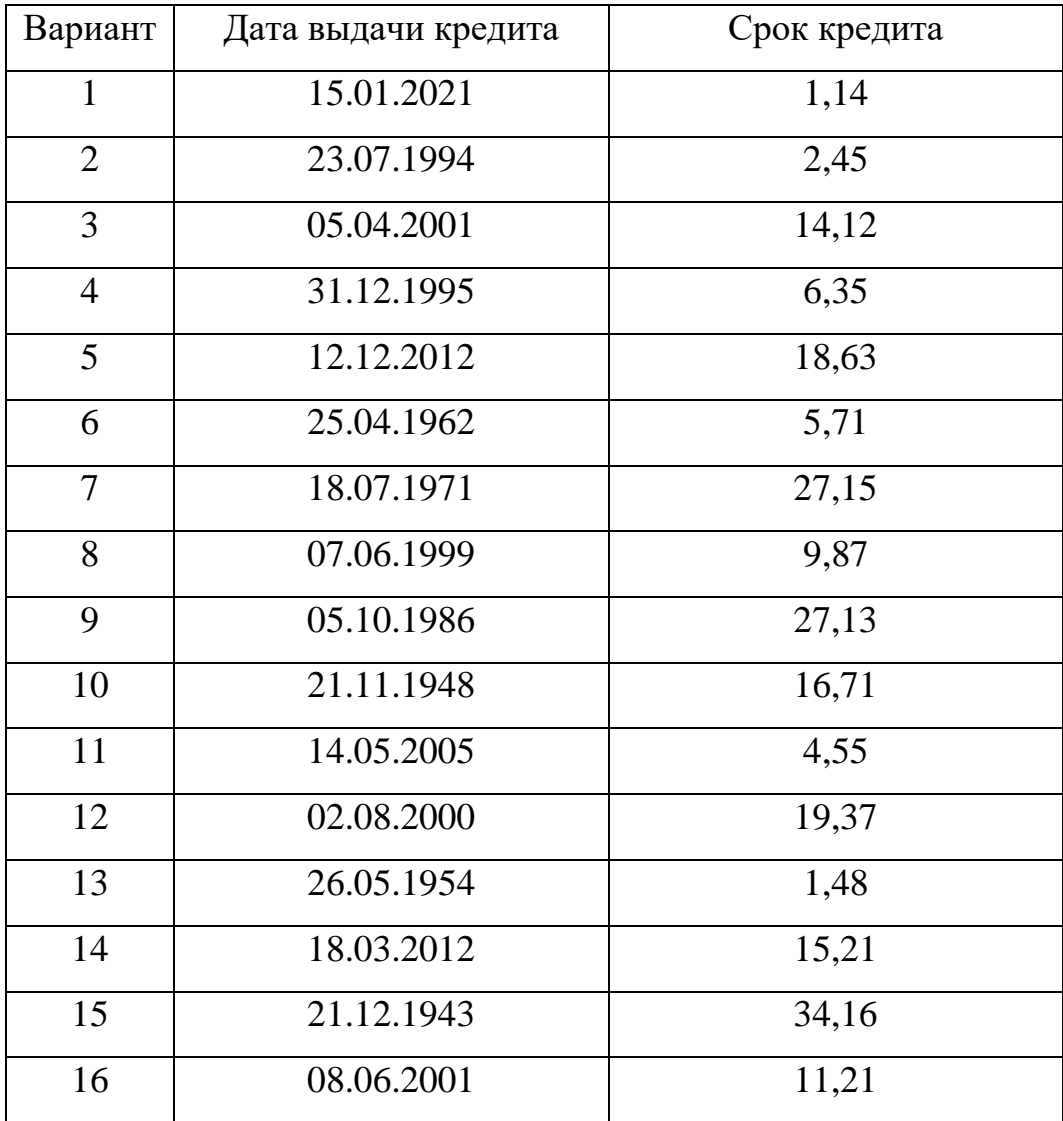

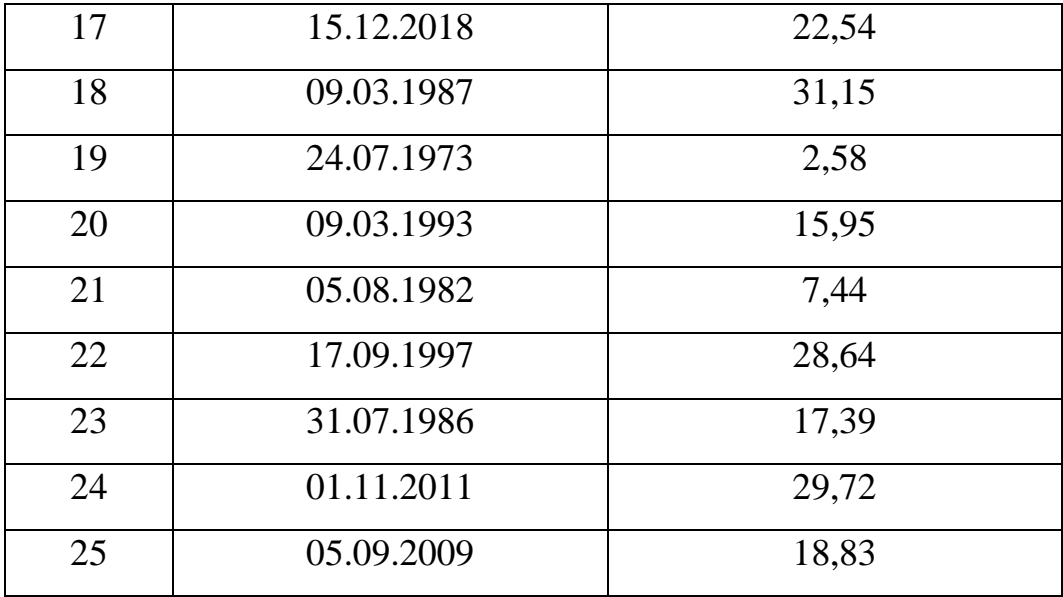

### Задание № 2

### **Расчет простейшей сделки в схеме простых процентов.**

Решить задачи. Данные и результаты вычислений представить в виде таблицы с указанием примененных формул в ячейках справа от результата.

1. Вычислить проценты и сумму накопленного долга при заданных величине и сроке кредита, а также простых процентах по годовой ставке.

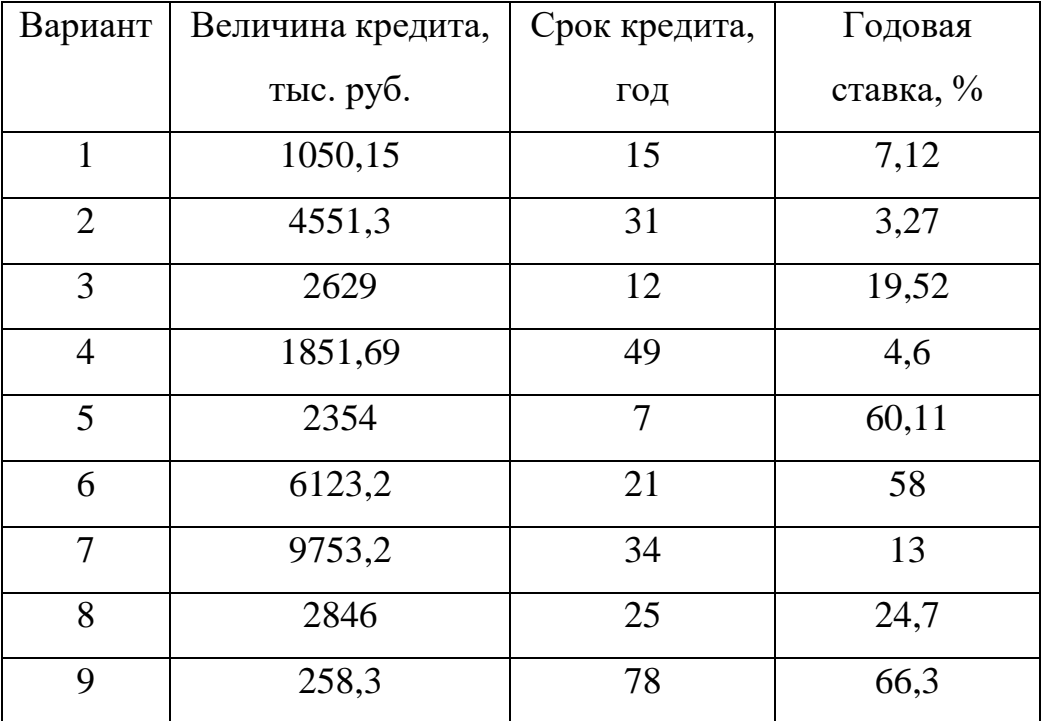

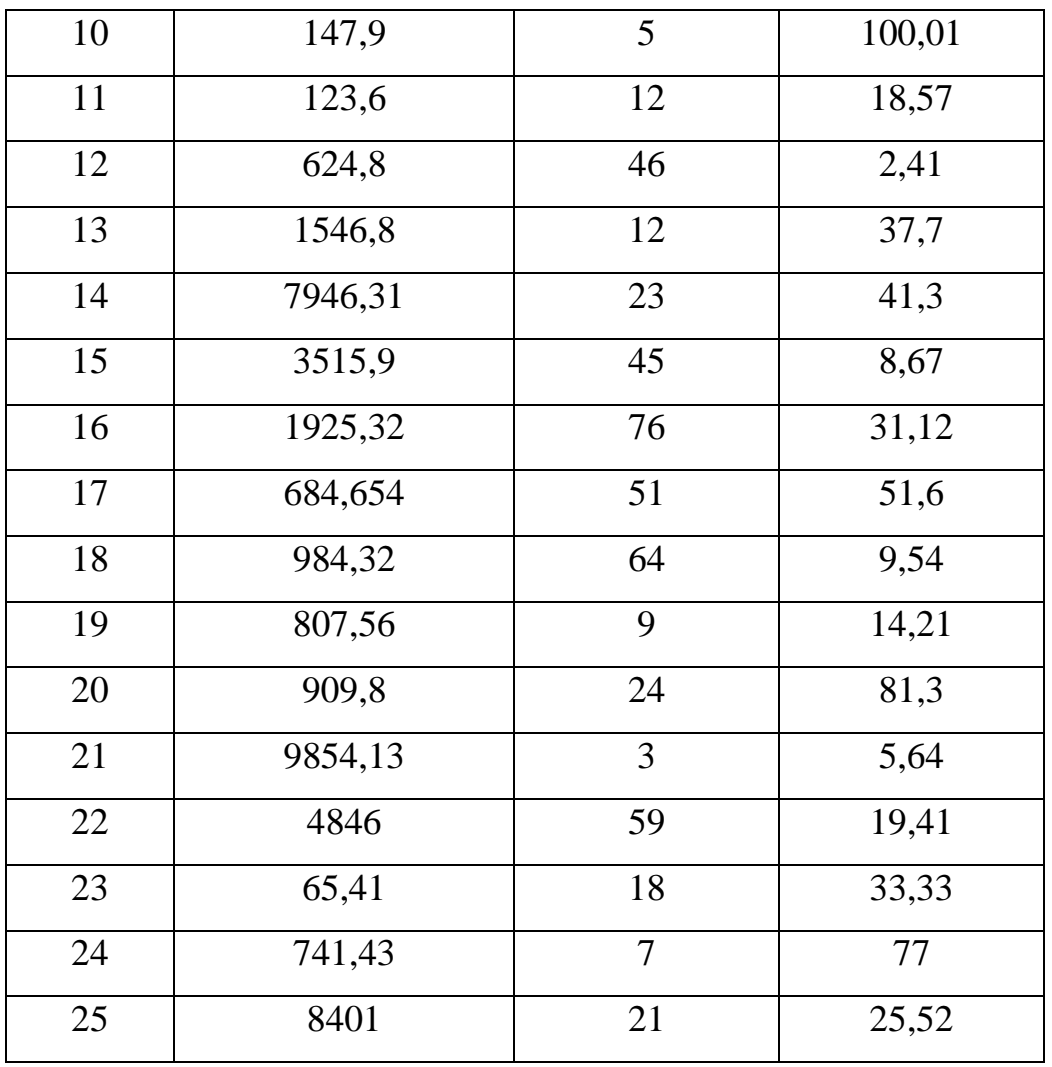

2. Известны величина, дата получения и дата погашения кредита, а также годовая процентная ставка. Какая сумма должна быть выплачена в конце срока при начислении простых процентов при вычислении по всем вариантам расчетов?

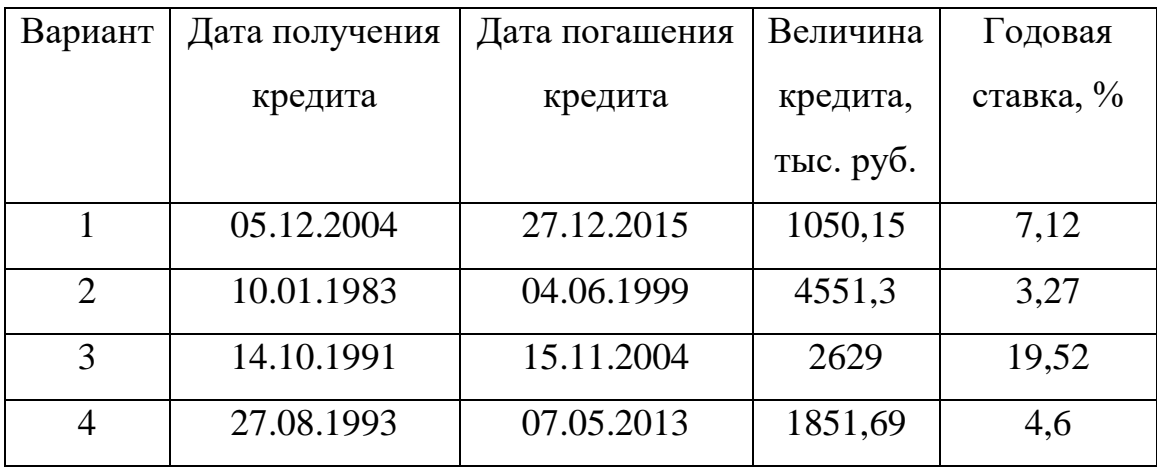

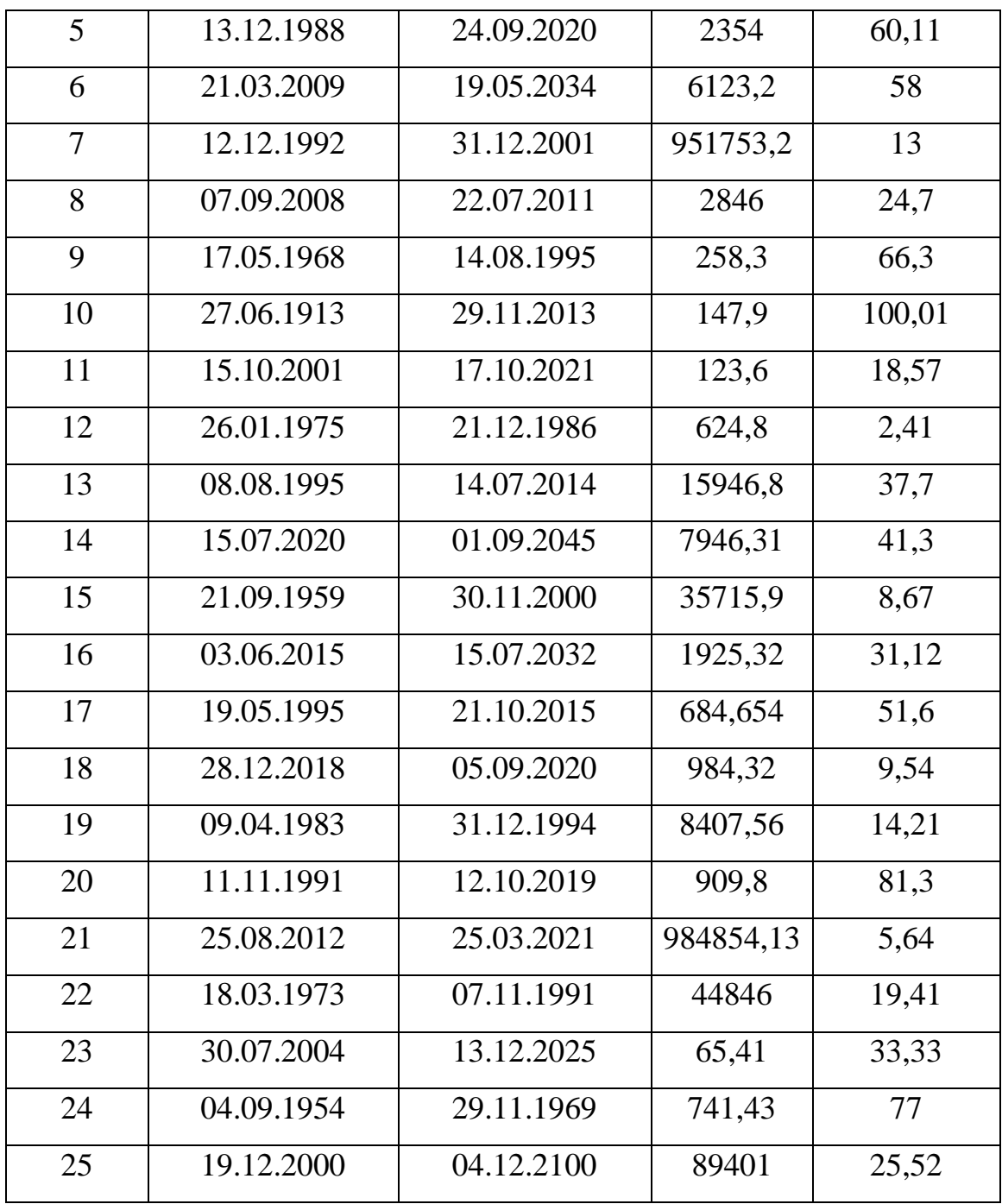

3. Заданы ставка начисления процентов по контракту в первый год, а также величина повышения ставки в каждом последующем полугодии. Найти множитель наращения за период действия контракта.

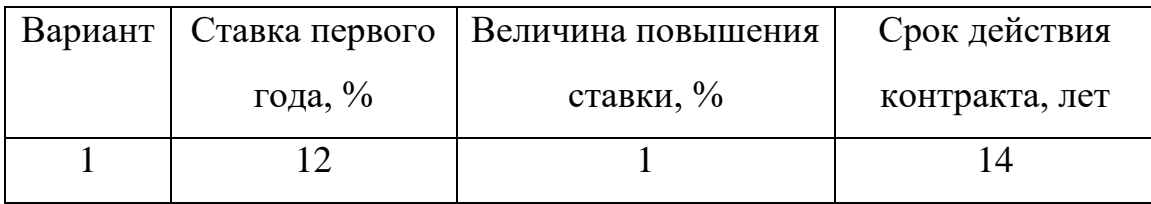

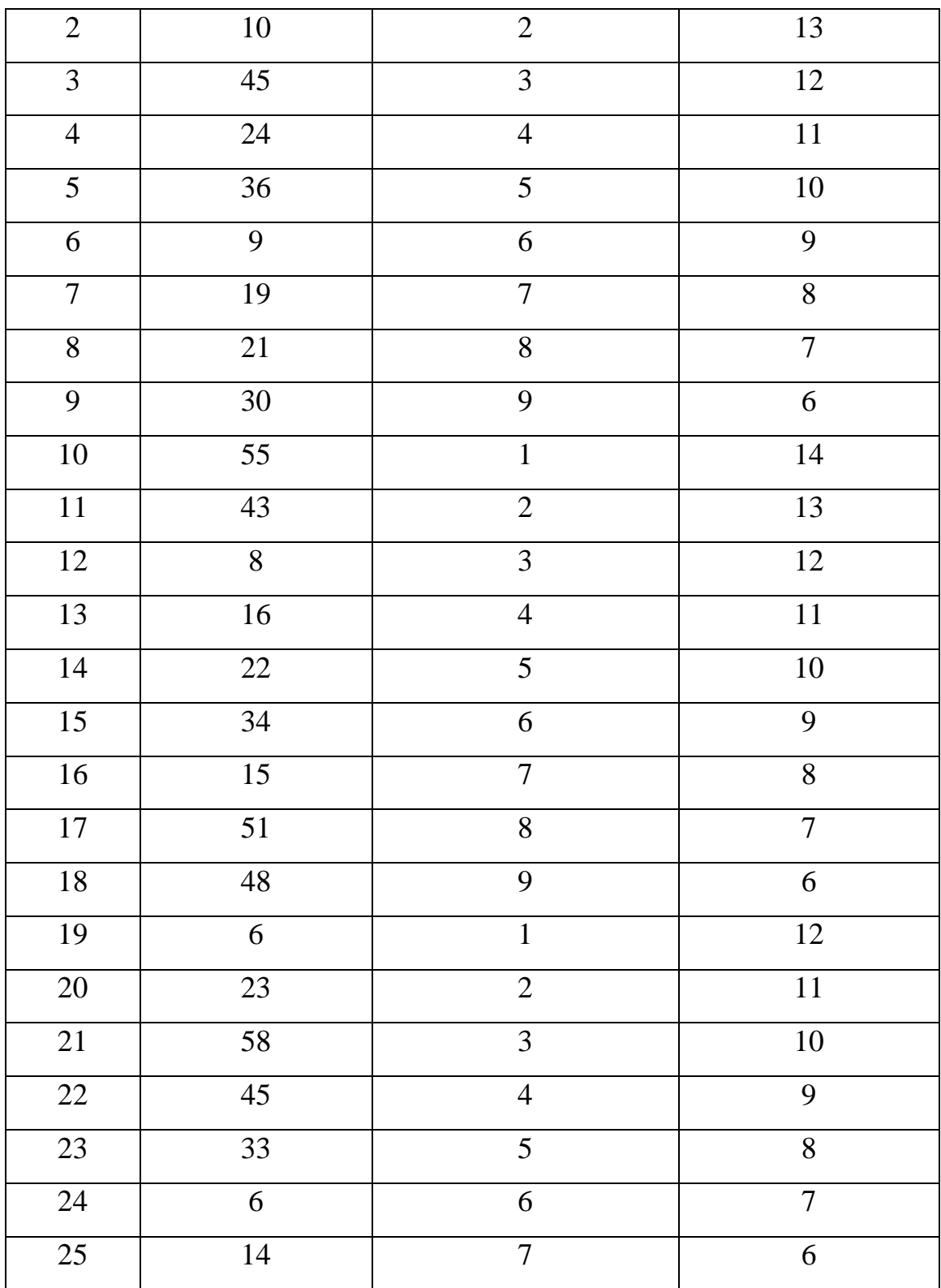

4. Известны начальная и конечная величины ссуды, по которой начисляются простые годовые проценты. Определить продолжительность ссуды в днях (правило *АСТ/АСТ*).

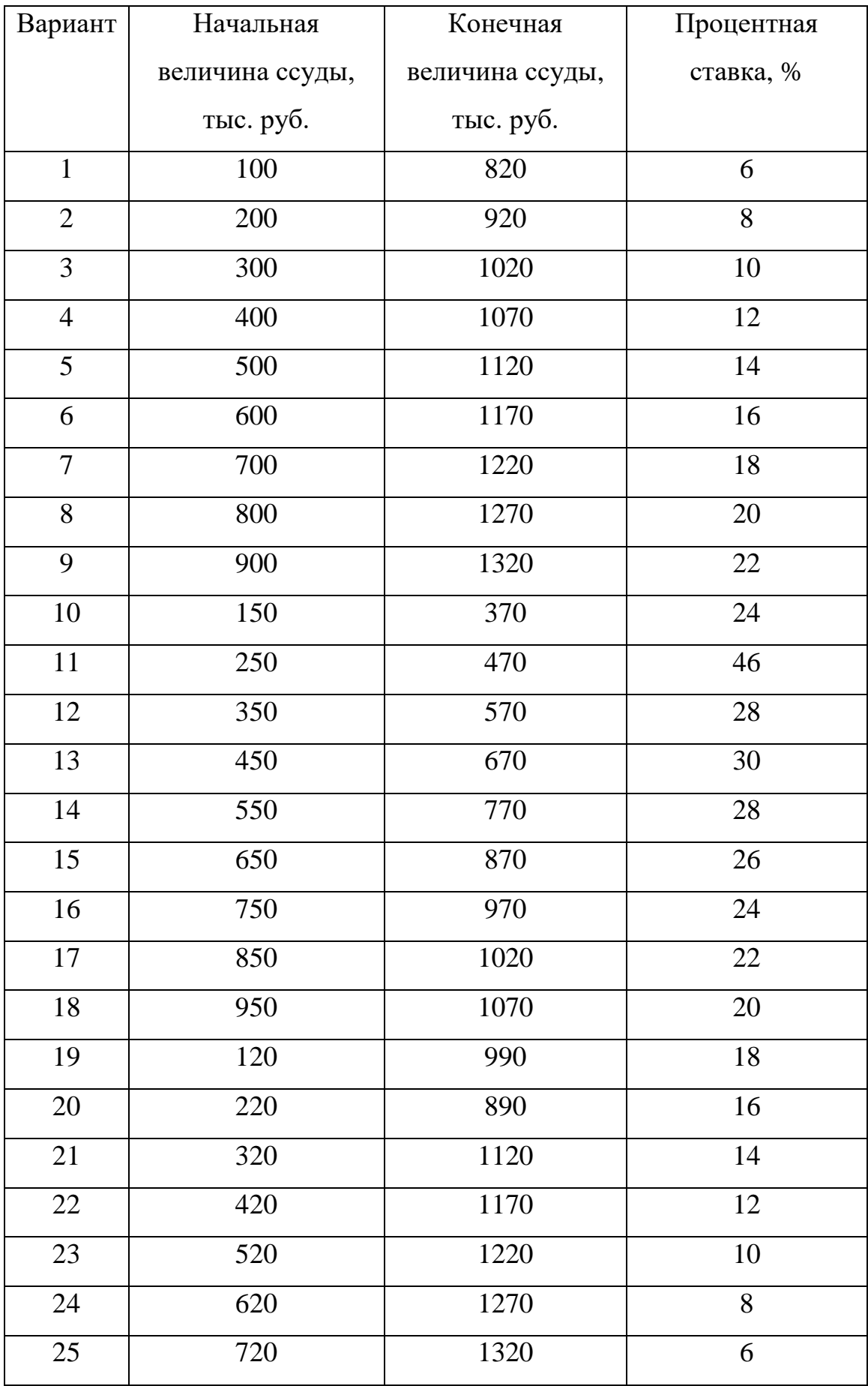

5. Известны сумма потребительского кредита, открытого на заданный срок, а также годовая процентная ставка. Выплаты по кредиту осуществляются в конце каждого месяца. Определить сумму долга с процентами и величину ежемесячных платежей.

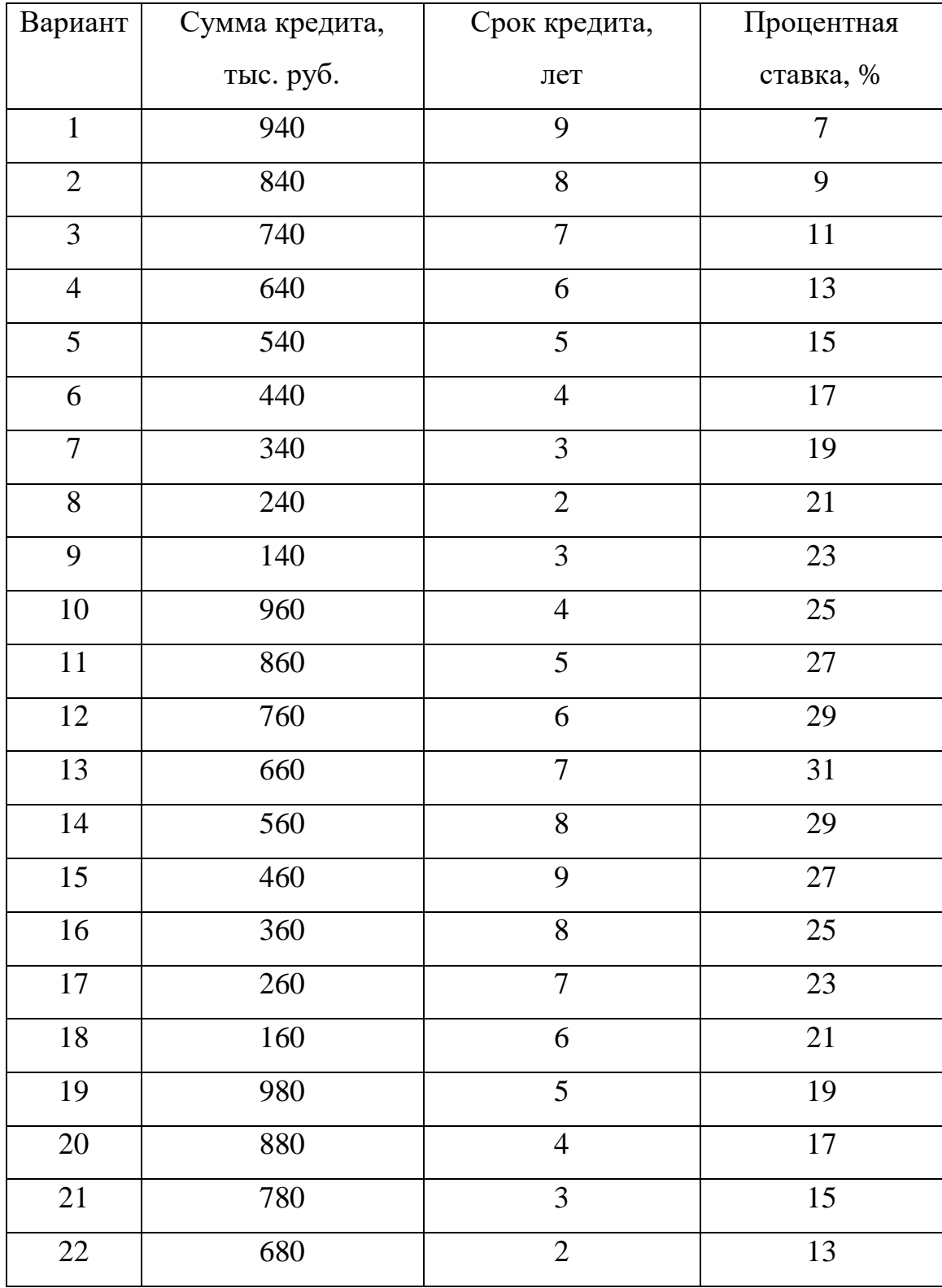

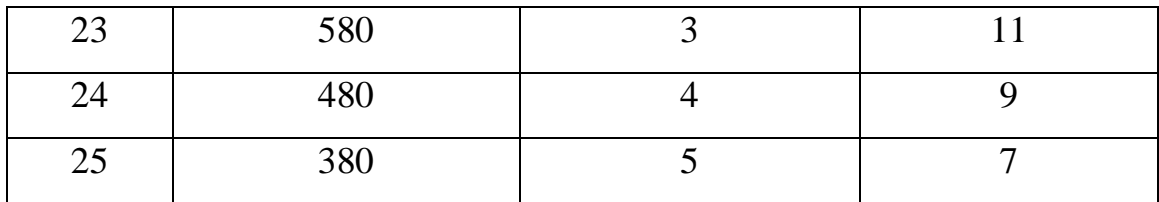

### Задание № 3

## **Расчет простейшей сделки в схеме сложных процентов.**

Решить задачи. Данные и результаты вычислений представить в виде таблицы с указанием примененных формул в ячейках справа от результата.

1. Какой величины достигнет заданный долг через указанный срок при росте по сложной ставке годовых?

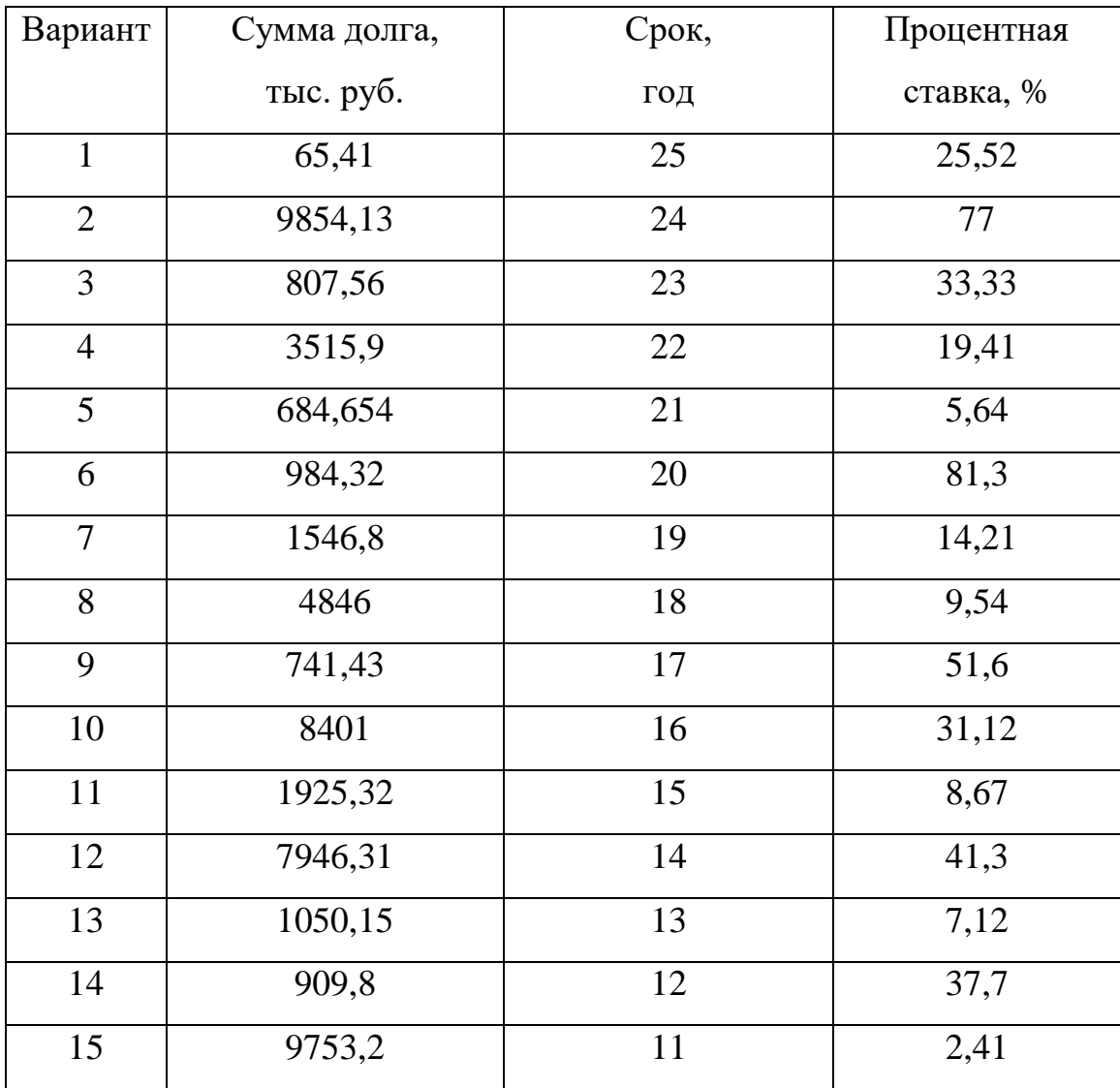

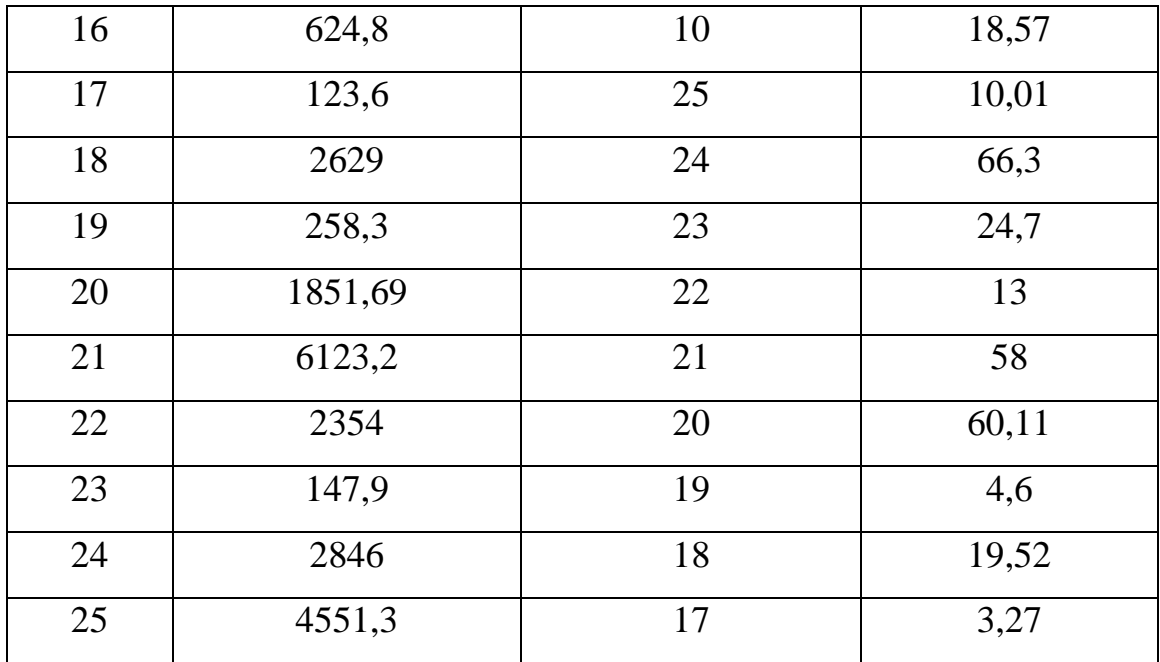

2. Кредит в заданном размере выдан на указанный срок под установленный процент сложных годовых. Найти сумму долга на конец срока тремя методами.

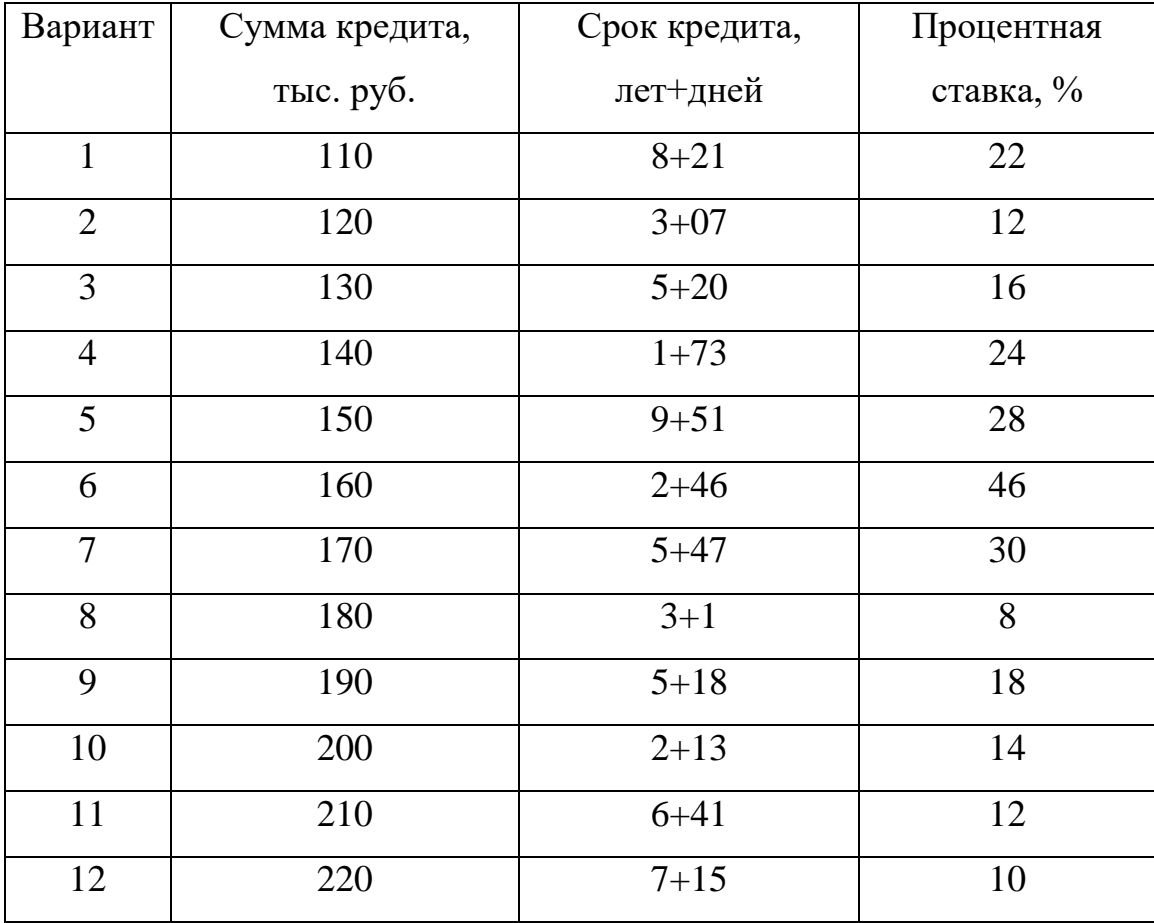

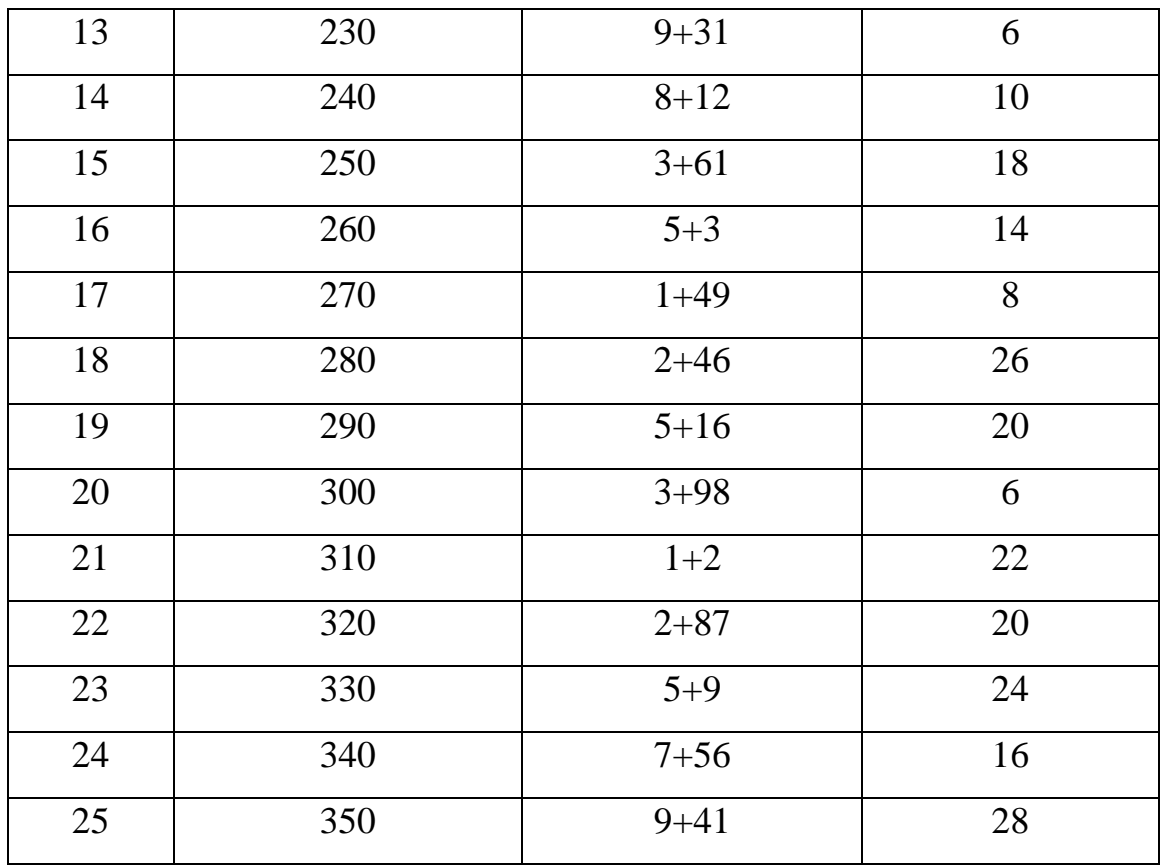

3. Известна годовая ставка сложных процентов. Через сколько лет начальная сумма изменится в N раз?

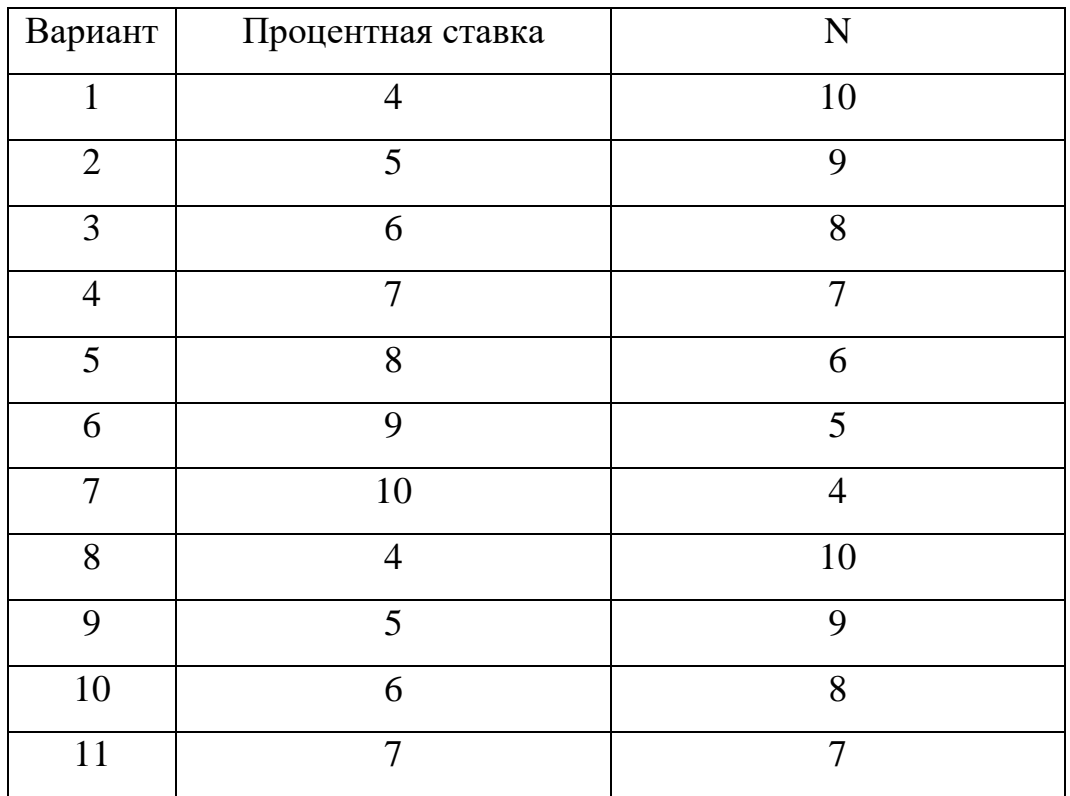

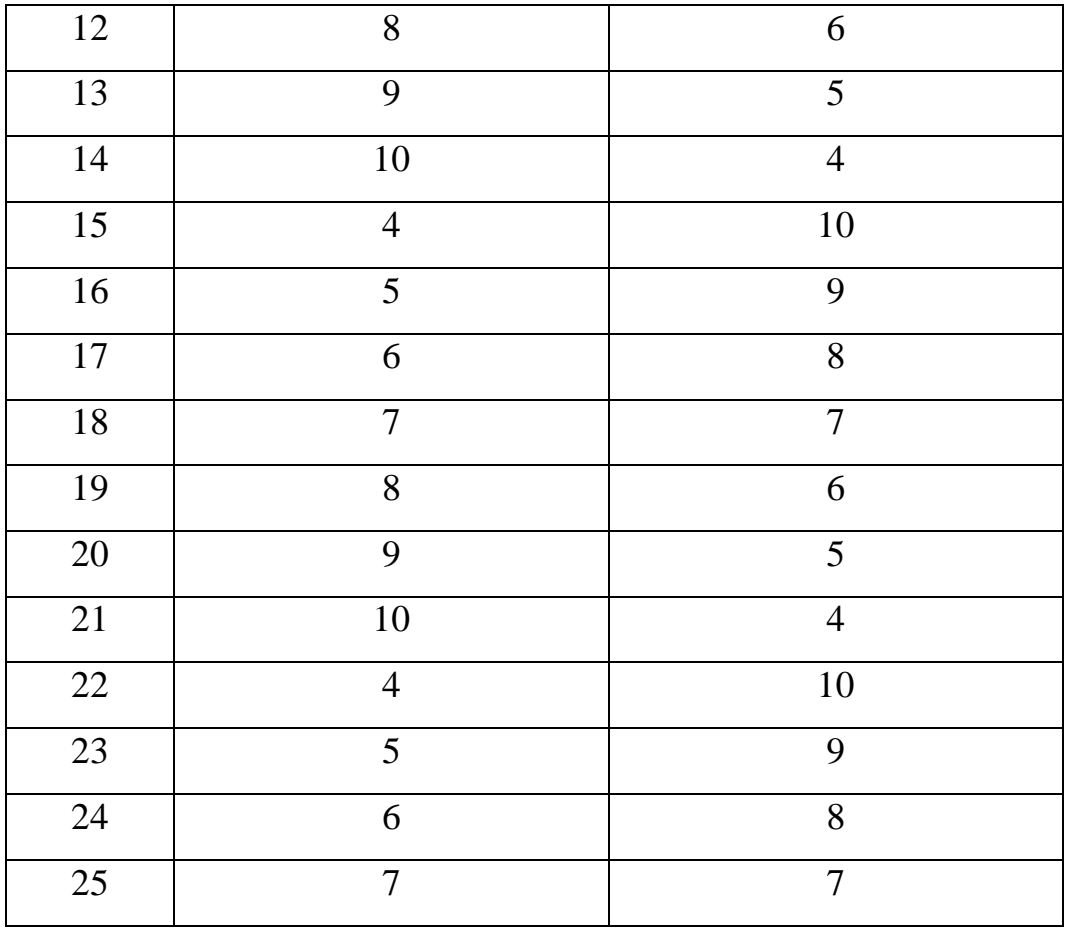

4. Какой величины достигнет заданный долг через указанный в годах срок при росте по известной сложной ставке годовых, если проценты начисляются m раз в год?

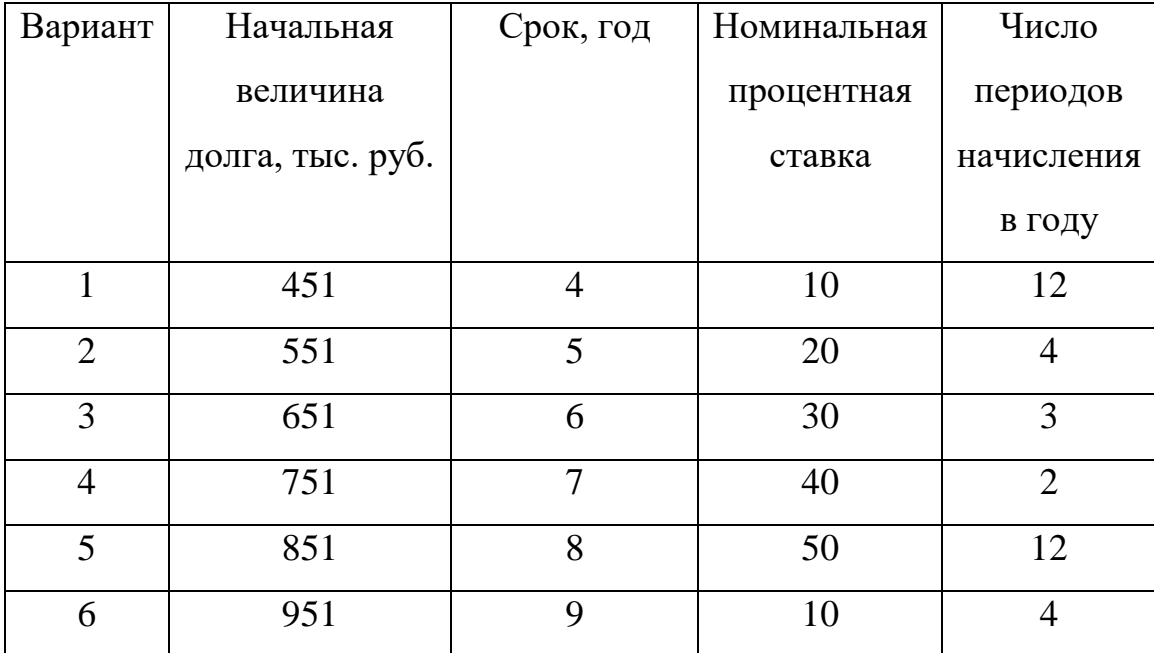

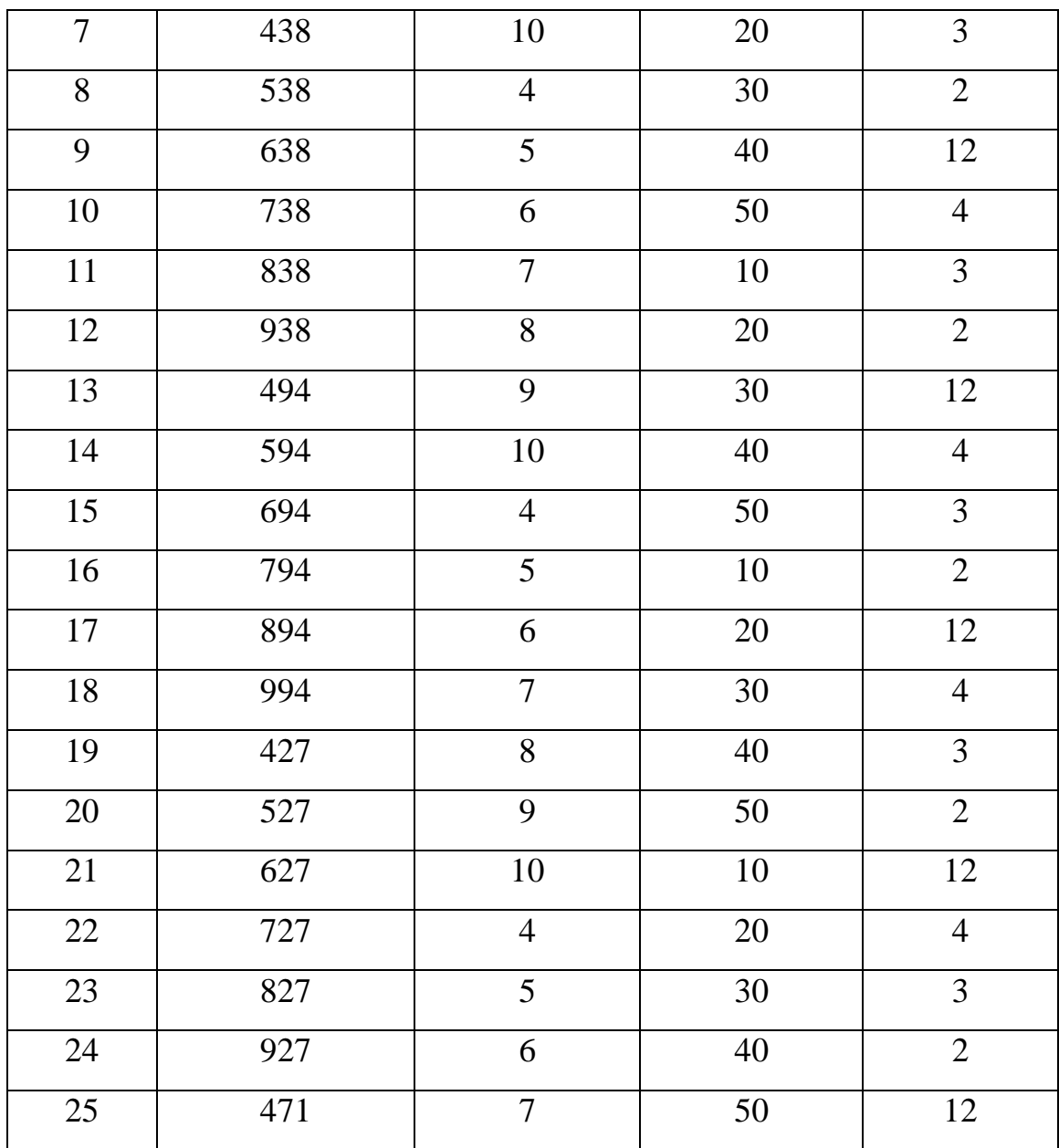

5. Какой величины достигнет заданный долг через указанный в годах срок при росте по известной сложной ставке годовых? Проценты начисляются: один раз в год, раз в полгода, ежеквартально и ежемесячно.

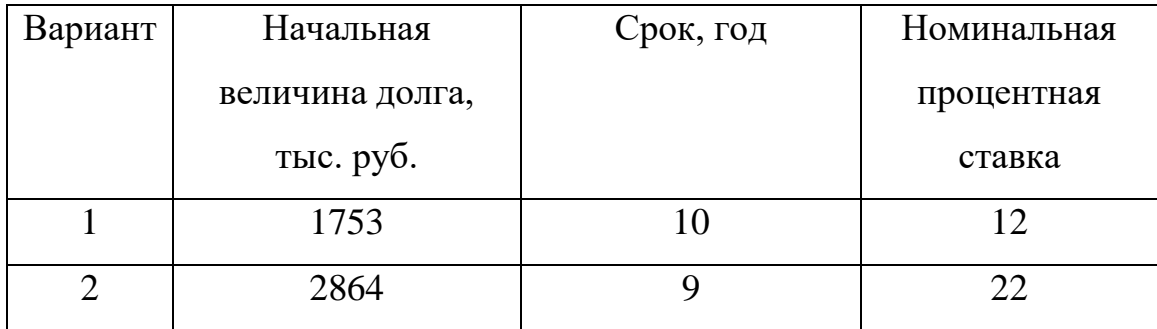

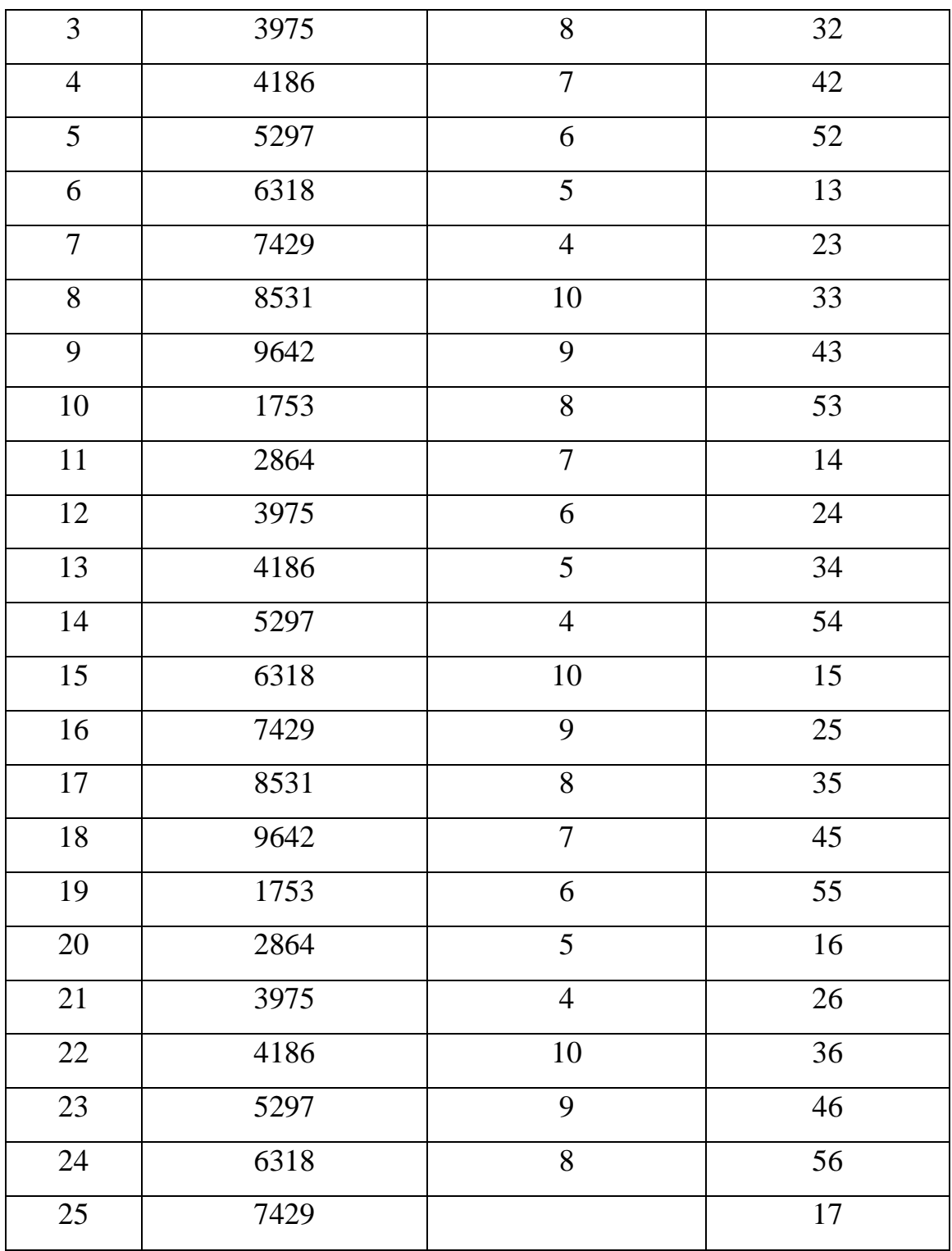

# **ТИПОВЫЕ ВОПРОСЫ К ЗАЩИТЕ ЛАБОРАТОРНОЙ РАБОТЫ**

- 1. Как определяется точный срок между датами?
- 2. Как определяется приближенный срок между датами?
- 3. Как определяется процентная ставка сделки?
- 4. Приведите формулу простой кредитной сделки.
- 5. Как определить процентную ставку сделки?
- 6. Приведите формулу для вычисления обычных простых процентов.
- 7. Приведите формулу для вычисления точных простых процентов.

8. Как определяется накопленное значение в кредитных сделках с дискретно меняющими во времени процентными ставками?

- 9. Как вычисляется накопленное значение по банковскому правилу?
- 10. Как определить учетную ставку за период?

### **ТРЕБОВАНИЯ К ОФОРМЛЕНИЮ ОТЧЕТА**

Структурными элементами отчета по лабораторной работе являются:

- титульный лист;
- цель работы;
- теоретические сведения;
- расчетная часть;
- выводы по работе;
- список используемой литературы.

*Титульный лист* является первой страницей отчета по лабораторной работе и служит источником информации, необходимой для поиска и обработки документа. На титульном листе отчета по лабораторной работе обязательно приводятся следующие данные:

- наименование вышестоящей организации;
- наименование учебного заведения;
- кафедра, проводящая лабораторные работы;
- номер лабораторной работы;
- название лабораторной работы;
- данные о группе и студенте, выполнявшем лабораторную работу;
- данные о преподавателе, проверившем отчет студента;

- город и год.

При проверке студенческих отчетов по лабораторным работам на титульном листе, а также в тексте самого отчета преподавателем записываются замечания по отчету. Поэтому в случае внесения в содержание отчета исправлений весь отчет остается первоначальным (не заменяется новым). При внесении исправлений к отчету могут быть добавлены дополнительные листы.

В отчете по лабораторной работе обязательно должна быть указана *цель* (цели) лабораторной *работы*.

В отчете по лабораторной работе представляются *теоретические сведения*, необходимые для выполнения лабораторной работы в части освоения финансовых функций Excel. Теоретический материал должен содержать описание используемых функций, включающее, в том числе, синтаксис и раскрытие аргументов функции.

В *расчетной части* указываются исходные данные каждой задачи, приводятся расчеты и использованные формулы. Внесенные в Excel данные, выполненные расчеты и формулы представляются для каждой задачи в виде скрина экрана Excel для каждой конкретной задачи.

Отчет по лабораторной работе обязательно должен содержать *выводы* по лабораторной работе, которые должны отражать факт достижения цели работы.

*Список используемой литературы* оформляется в соответствии с ГОСТ Р7.05–2008.

В соответствии с ГОСТ 7.32–2001 отчет по лабораторной работе оформляется любым печатным способом на одной стороне листа белой бумаги формата А4. В отчете по лабораторной работе допускается интервал от 1.0 до 1.5, кегль 14, выравнивание по ширине, отступ красной строки 1.25.

## **ПРИЛОЖЕНИЯ**

## **Порядковые номера дней в невисокосном году**

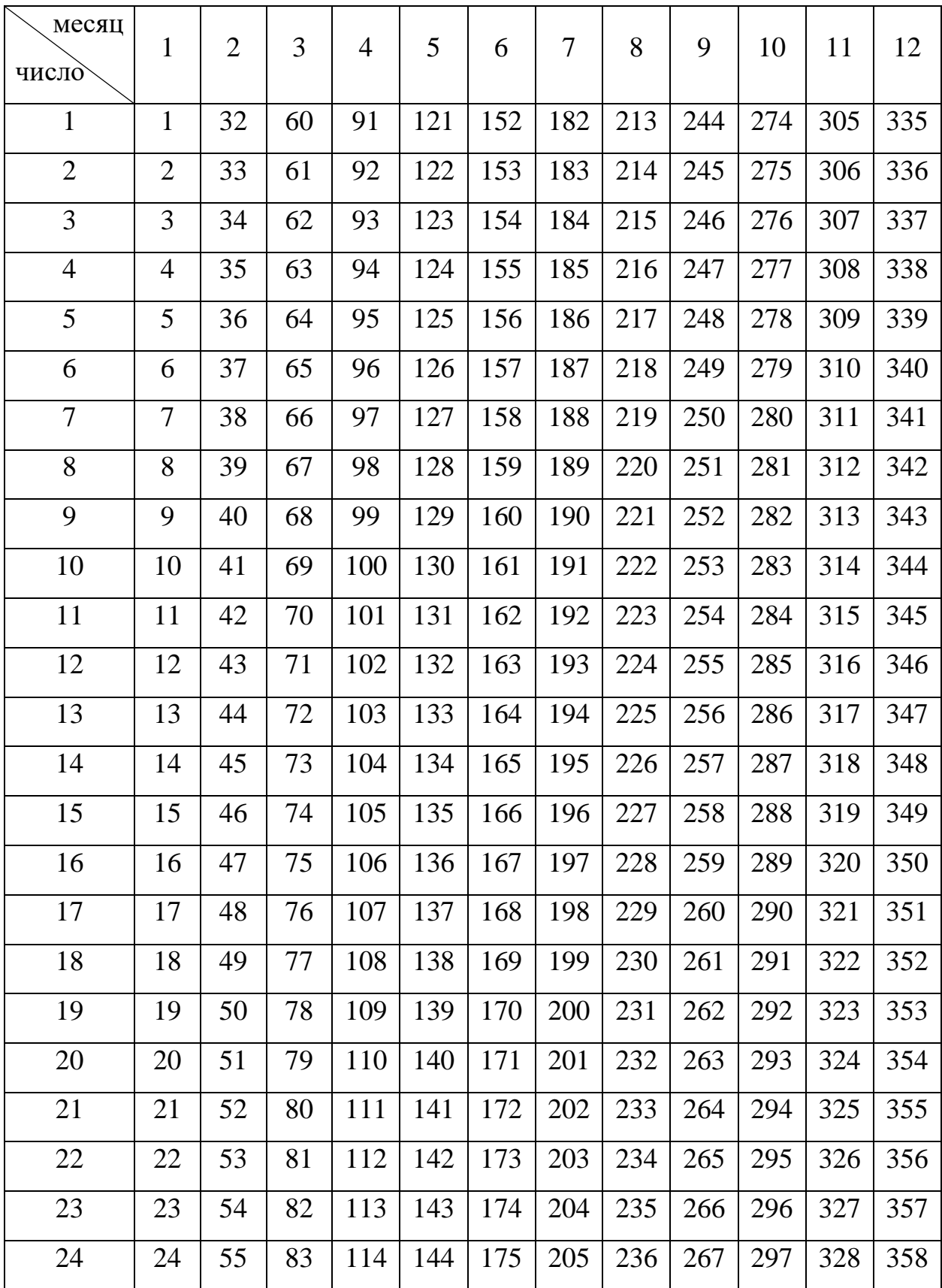

| 25 | 25 | 56 | 84 | 115 | 145 | 176 | 206 | 237 | 268 | 298 | 329 | 359 |
|----|----|----|----|-----|-----|-----|-----|-----|-----|-----|-----|-----|
| 26 | 26 | 57 | 85 | 116 | 146 | 177 | 207 | 238 | 269 | 299 | 330 | 360 |
| 27 | 27 | 58 | 86 | 117 | 147 | 178 | 208 | 239 | 270 | 300 | 331 | 361 |
| 28 | 28 | 59 | 87 | 118 | 148 | 179 | 209 | 240 | 271 | 301 | 332 | 362 |
| 29 | 29 |    | 88 | 119 | 149 | 180 | 210 | 241 | 272 | 302 | 333 | 363 |
| 30 | 30 |    | 89 | 120 | 150 | 181 | 211 | 242 | 273 | 303 | 334 | 364 |
| 31 | 31 |    | 90 |     | 151 |     | 212 | 243 |     | 304 |     | 365 |

**Порядковые номера дней в високосном году**

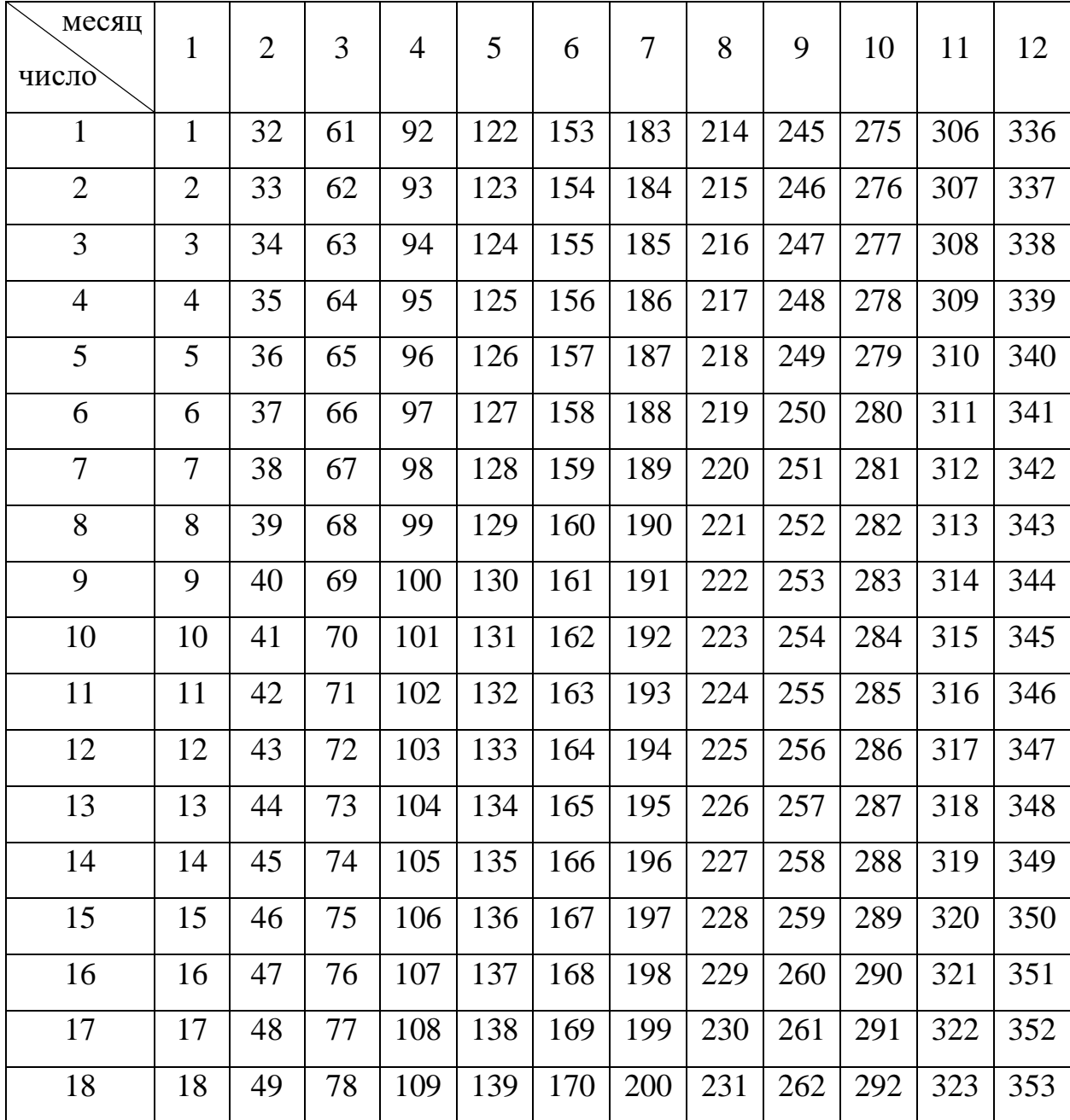

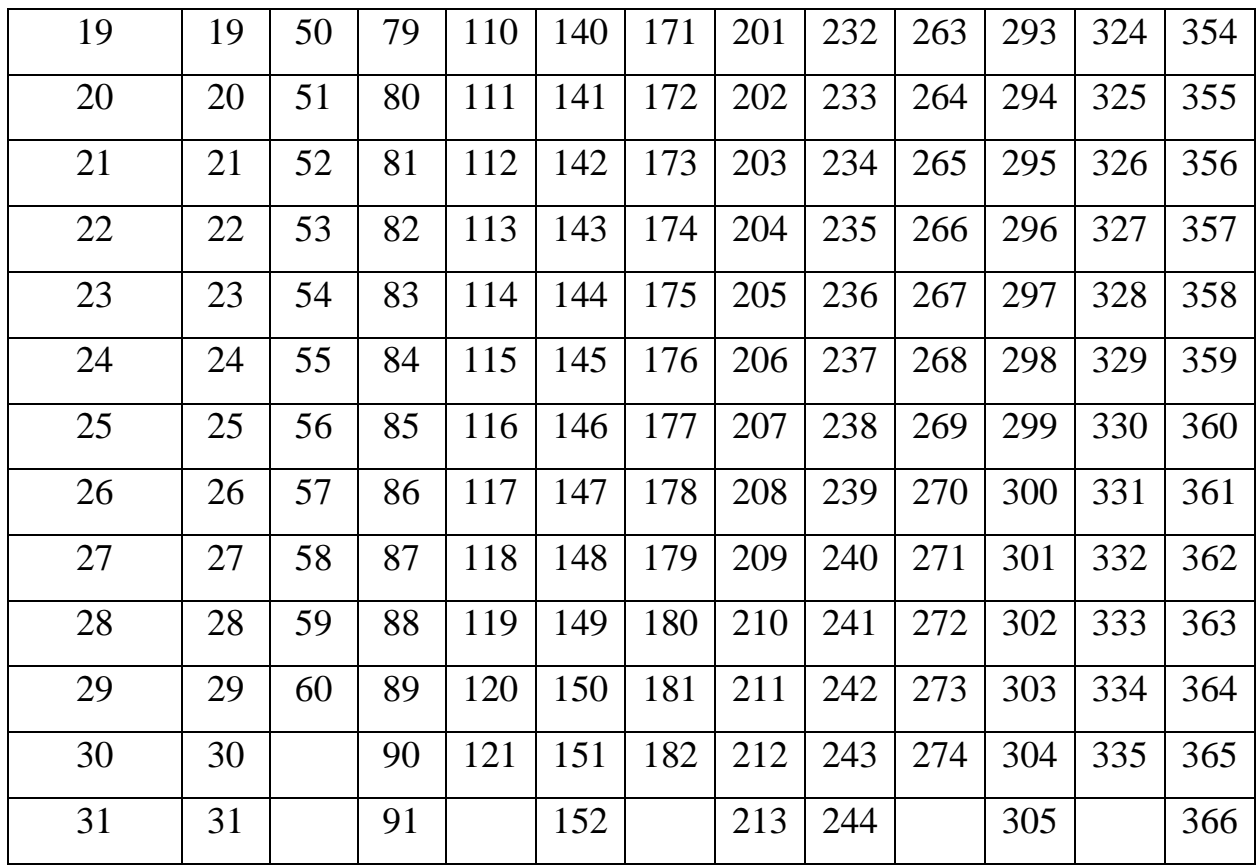

# **Множители наращения (сложные проценты)**

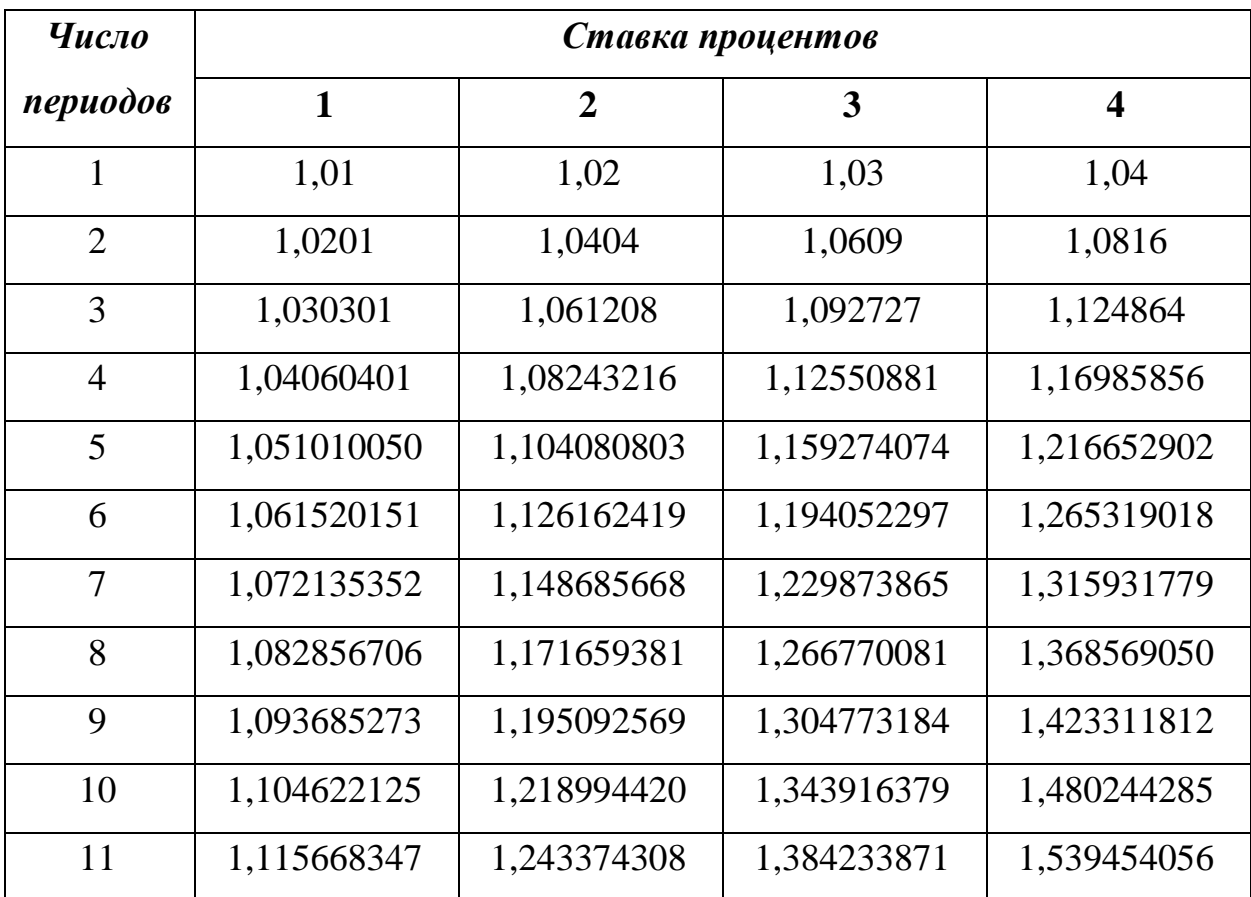

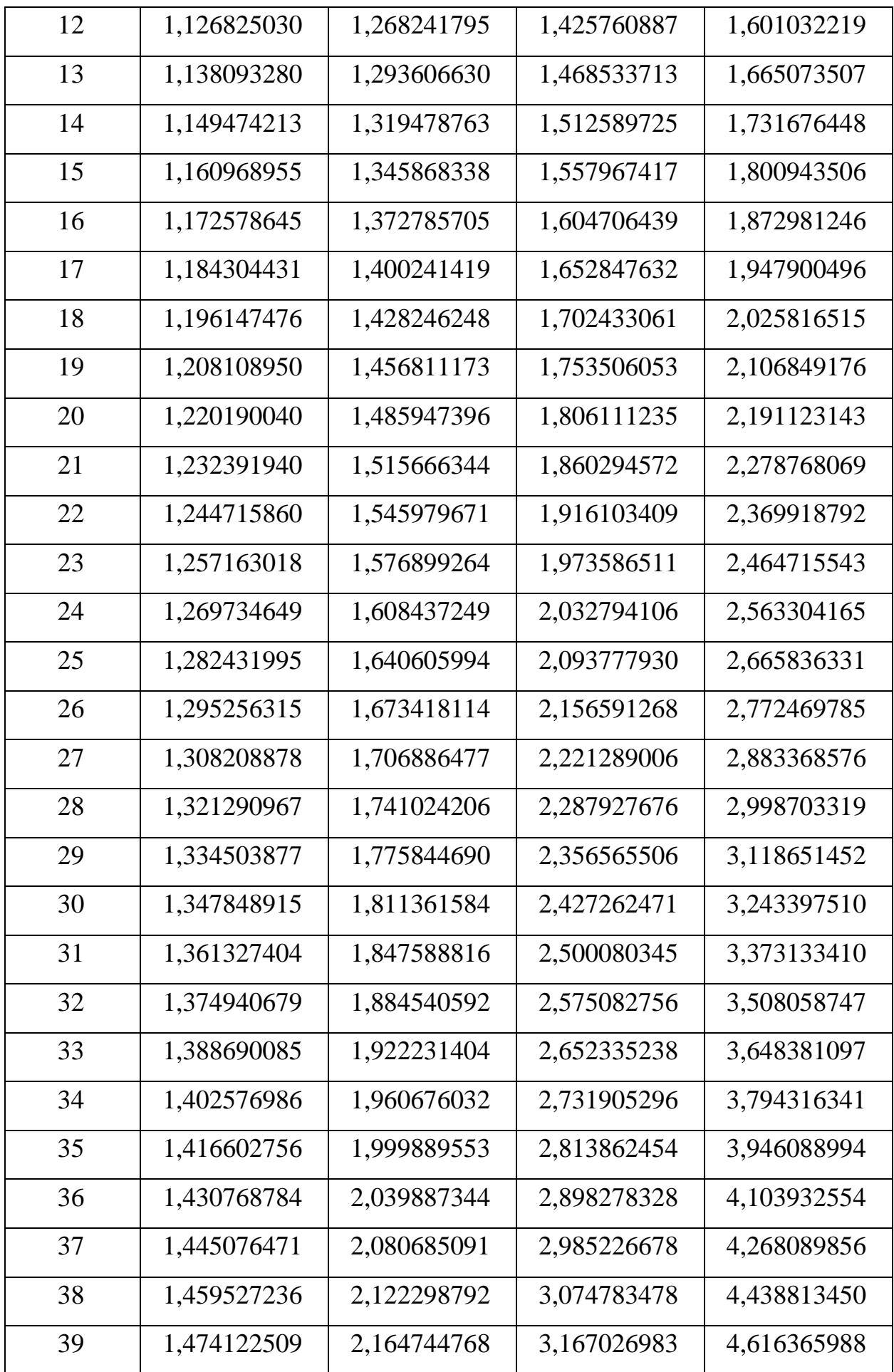

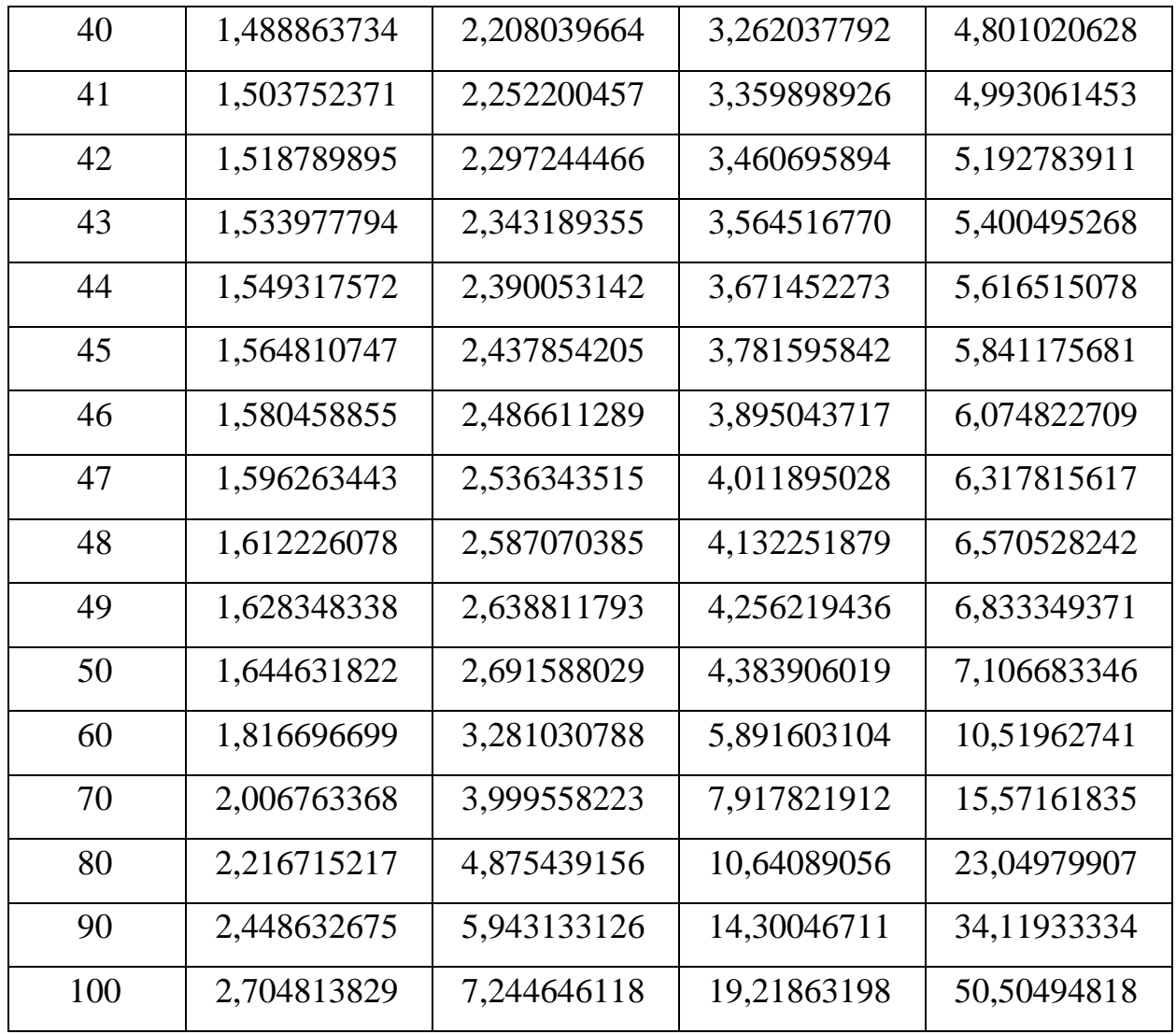

# **Множители наращения (сложные проценты)** (продолжение)

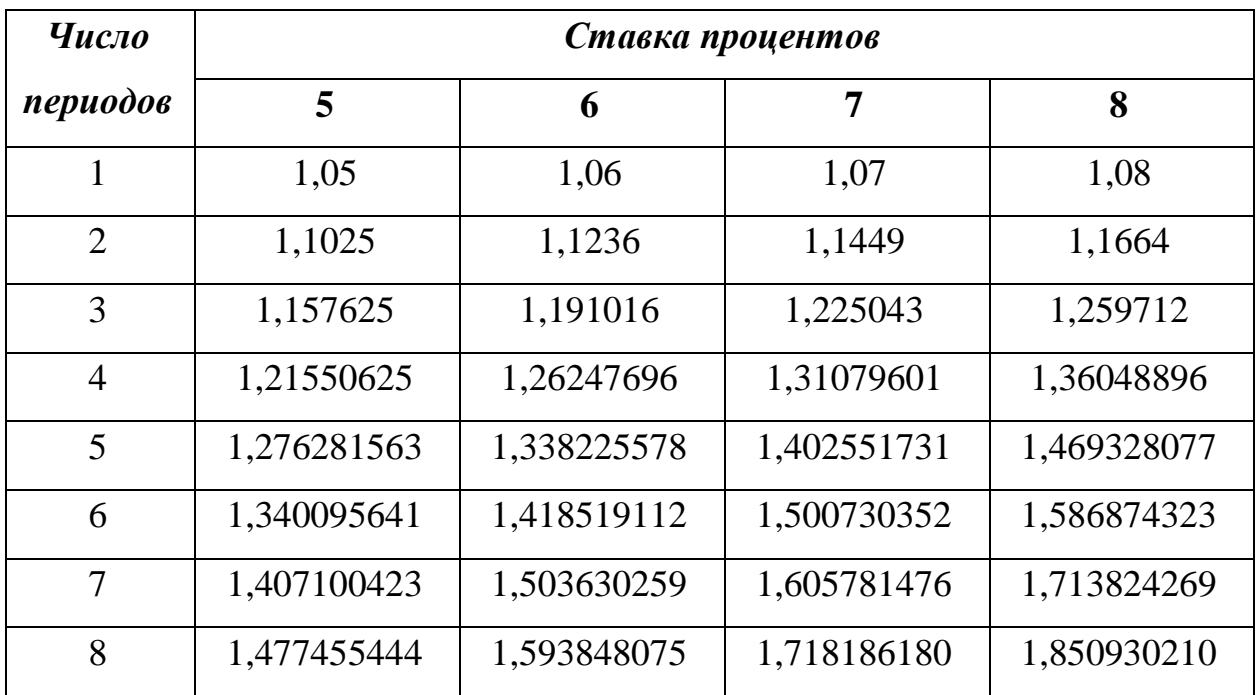

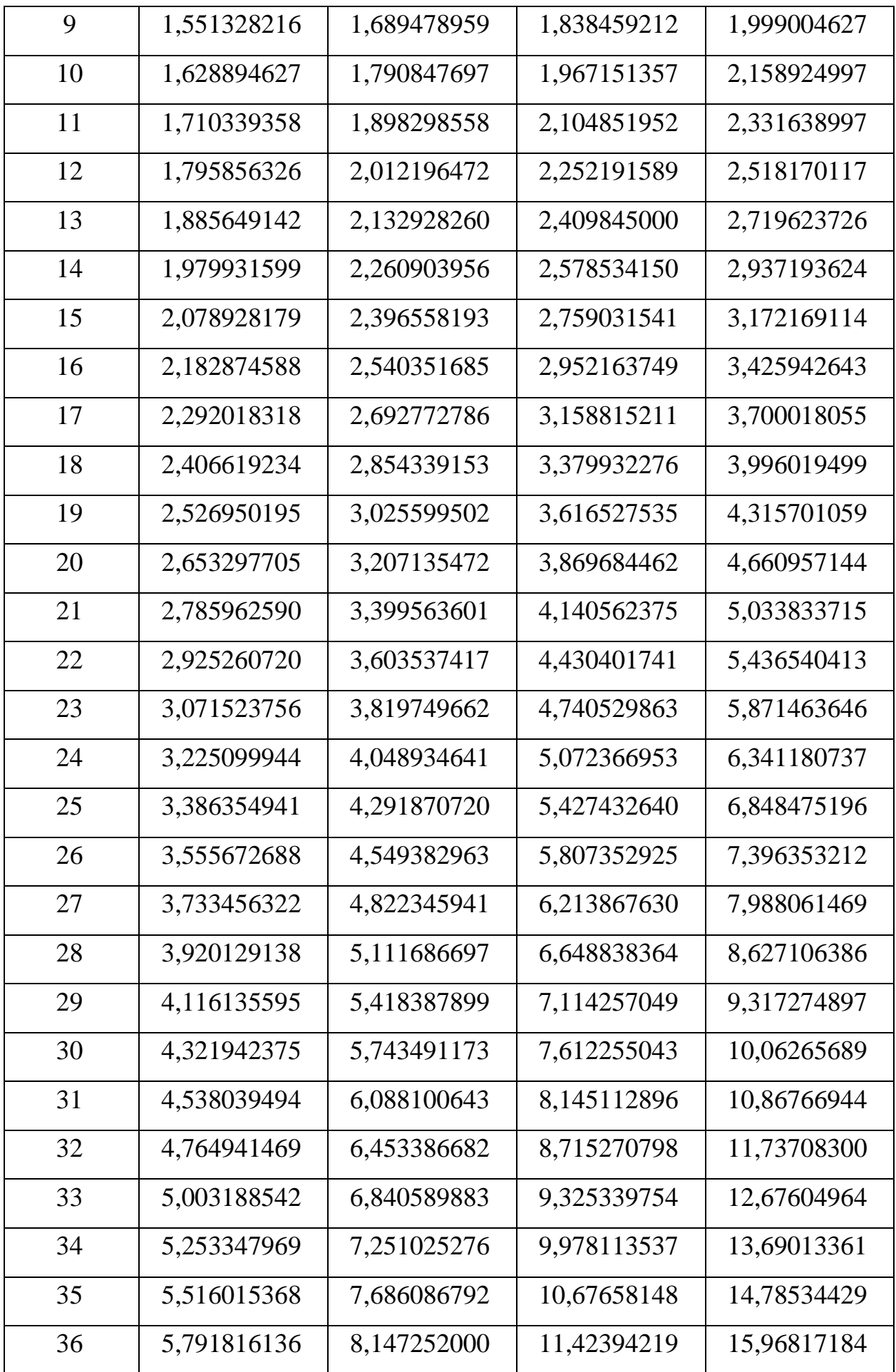

| 37  | 6,081406943 | 8,636087120 | 12,22361814 | 17,24562558 |
|-----|-------------|-------------|-------------|-------------|
| 38  | 6,385477290 | 9,154252347 | 13,07927141 | 18,62527563 |
| 39  | 6,704751154 | 9,703507488 | 13,99482041 | 20,11529768 |
| 40  | 7,039988712 | 10,28571794 | 14,97445784 | 21,72452150 |
| 41  | 7,391988148 | 10,90286101 | 16,02266989 | 23,46248322 |
| 42  | 7,761587555 | 11,55703267 | 17,14425678 | 25,33948187 |
| 43  | 8,149666933 | 12,25045463 | 18,34435475 | 27,36664042 |
| 44  | 8,557150280 | 12,98548191 | 19,62845959 | 29,55597166 |
| 45  | 8,985007793 | 13,76461083 | 21,00245176 | 31,92044939 |
| 46  | 9,434258183 | 14,59048748 | 22,47262338 | 34,47408534 |
| 47  | 9,905971092 | 15,46591673 | 24,04570702 | 37,23201217 |
| 48  | 10,40126965 | 16,39387173 | 25,72890651 | 40,21057314 |
| 49  | 10,92133313 | 17,37750403 | 27,52992997 | 43,42741899 |
| 50  | 11,46739979 | 18,42015427 | 29,45702506 | 46,90161251 |
| 60  | 18,67918589 | 32,98769085 | 57,94642683 | 101,2570637 |
| 70  | 30,42642554 | 59,07593018 | 113,9893922 | 218,6064059 |
| 80  | 49,56144107 | 105,7959935 | 224,2343876 | 471,9548343 |
| 90  | 80,73036505 | 189,4645112 | 441,1029799 | 1018,915089 |
| 100 | 131,5012578 | 339,3020835 | 867,7163256 | 2199,761256 |

**Множители наращения (сложные проценты)** (продолжение)

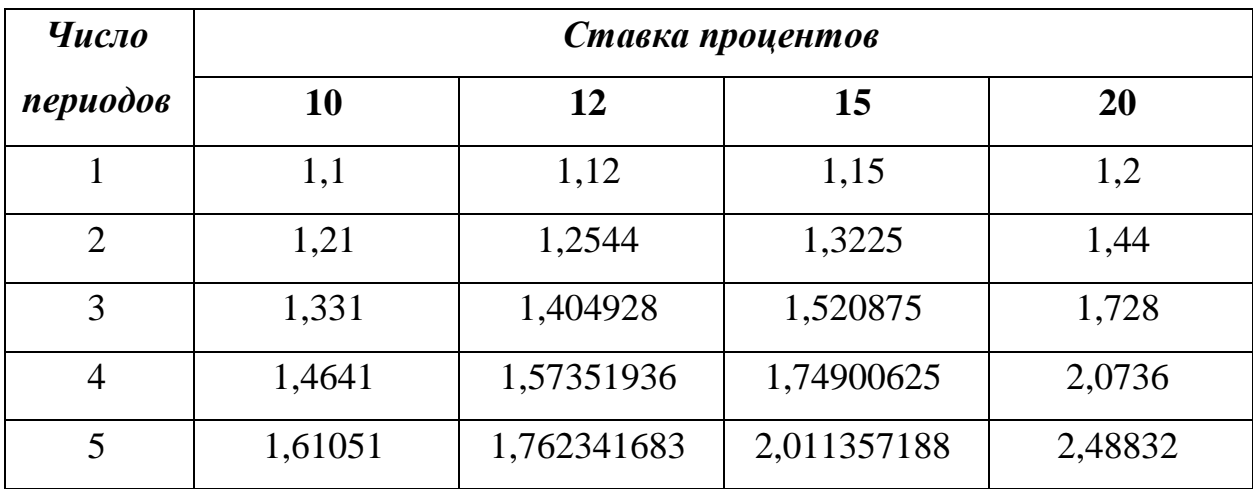

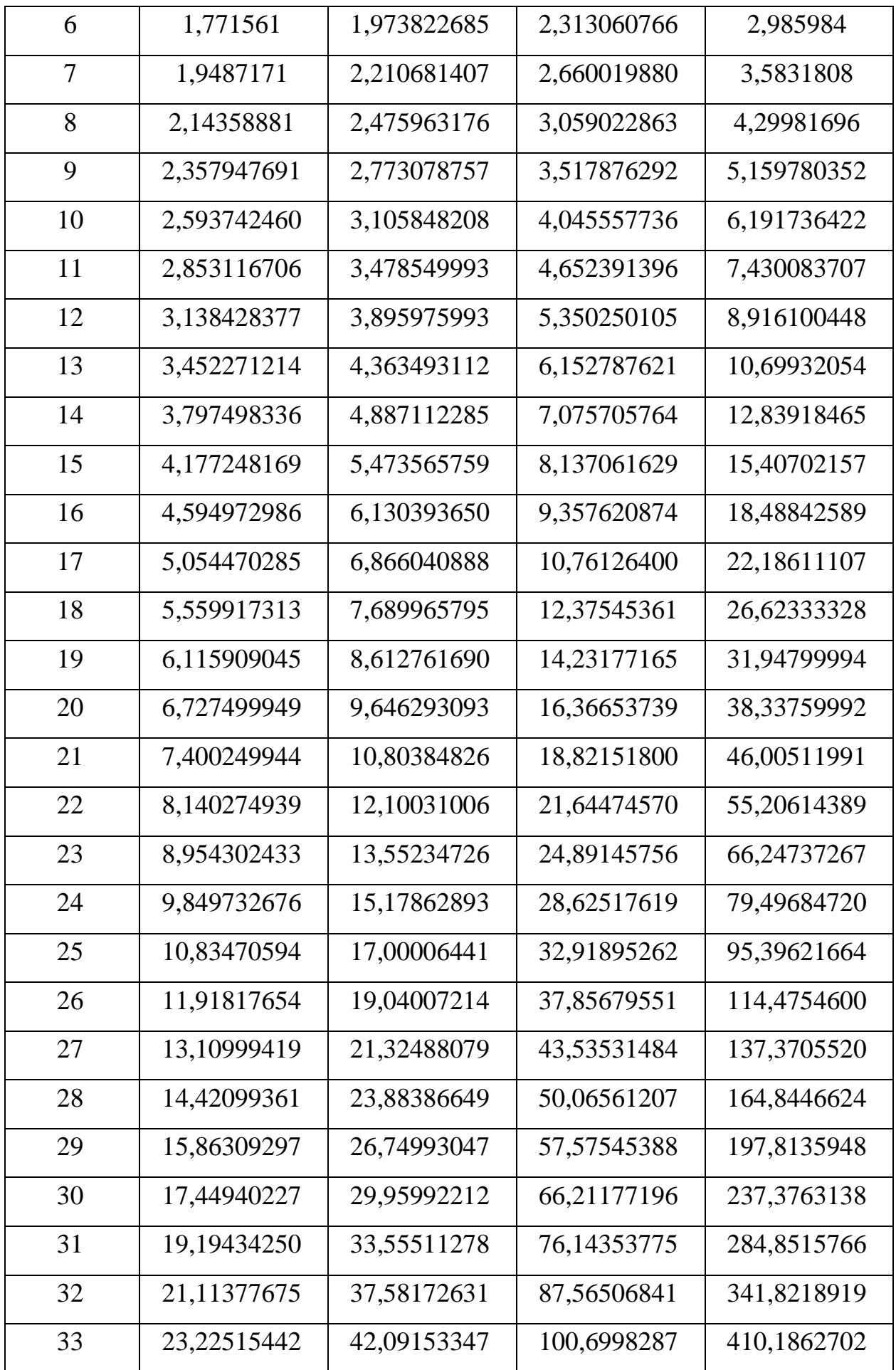

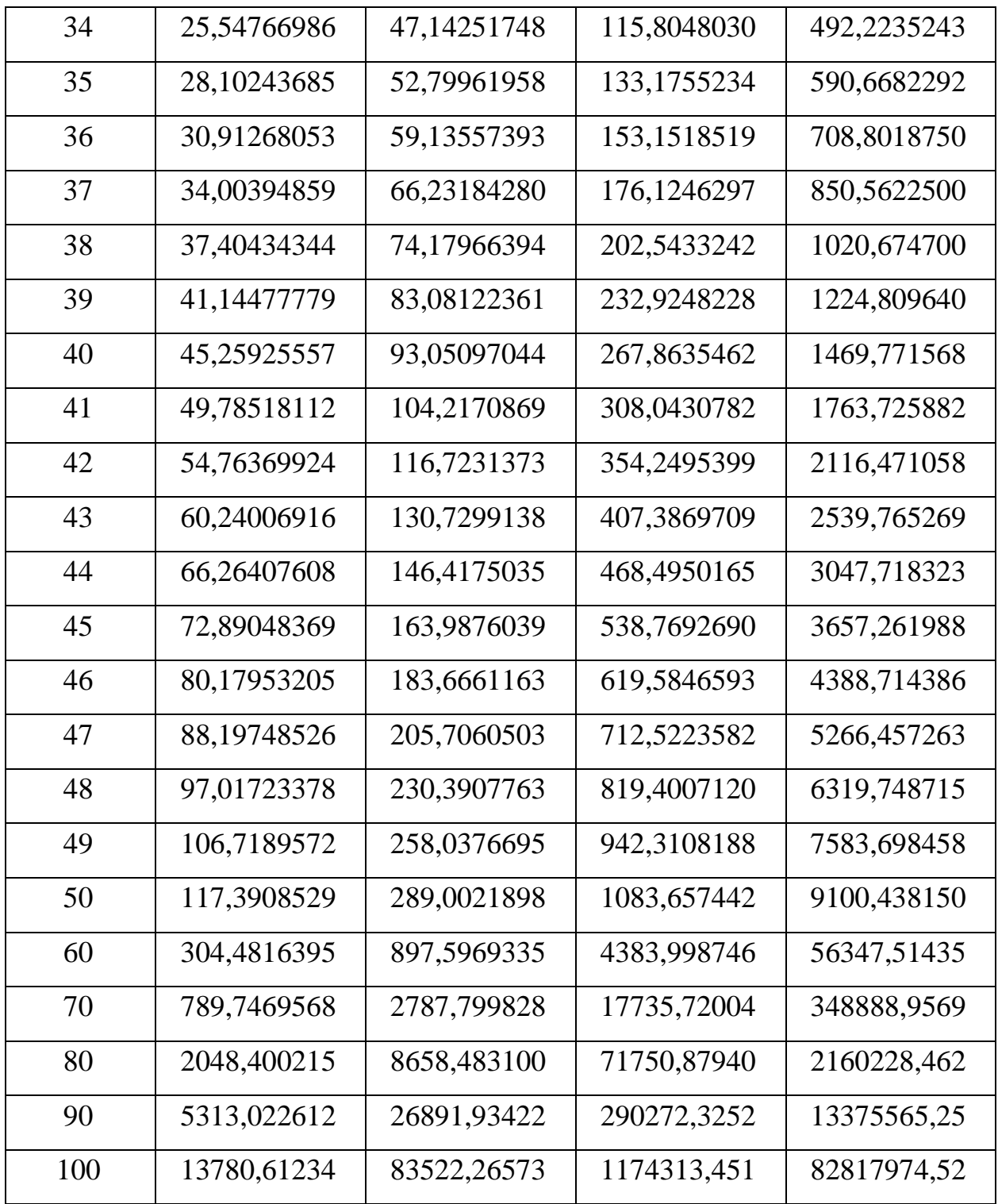

#### *Е.М. Носова*

#### Математические модели экономики и финансов. Лабораторный практикум. Часть I

*Учебно-методическое пособие*

В авторской редакции

Подписано в печать 04.08.2021 г. Формат 60х84/16 Печ. л. 3 Усл. печ. л. 2,79 Заказ № 803/0616-УМП13 Тираж 50 экз.

Московский государственный технический университет ГА 125993, Москва, Кронштадтский бульвар, д. 20

Издательский дом Академии имени Н. Е. Жуковского 125167, Москва, 8-го Марта 4-я ул., д. 6А Тел.: (495) 973-45-68 E-mail: zakaz@itsbook.ru